بسيسيس القالاني

# حمطة طاقة كهربائية عن طريق حرق النفايات حبجم 1.5 MW املواصفات الفنية

# NLAP 1.5 MW Incineration Power Plant, Technical Specification

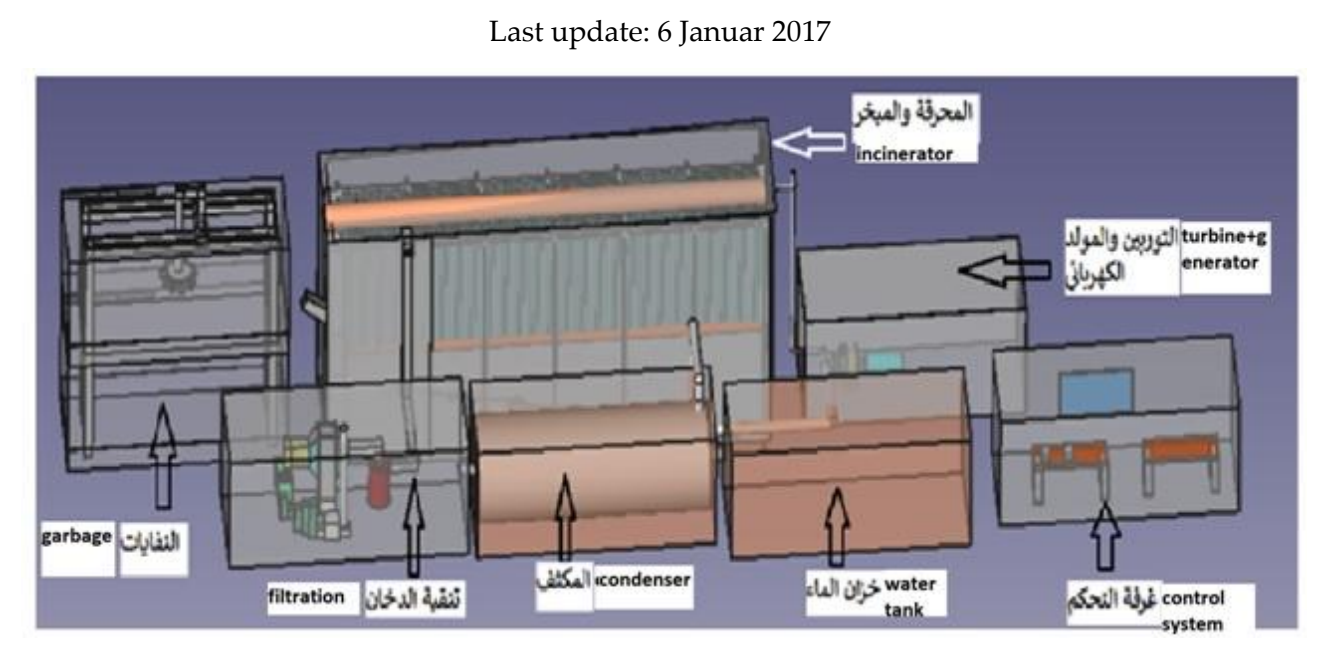

Authors:

Samir Mourad, Malak Zoebi, Maysaa Kamareddine

Responsible for Document: Samir Mourad

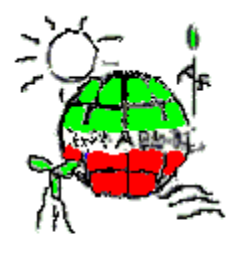

طاقة الشمال

North Lebanon Alternative Power

www.nlap-lb.com

# **Content**

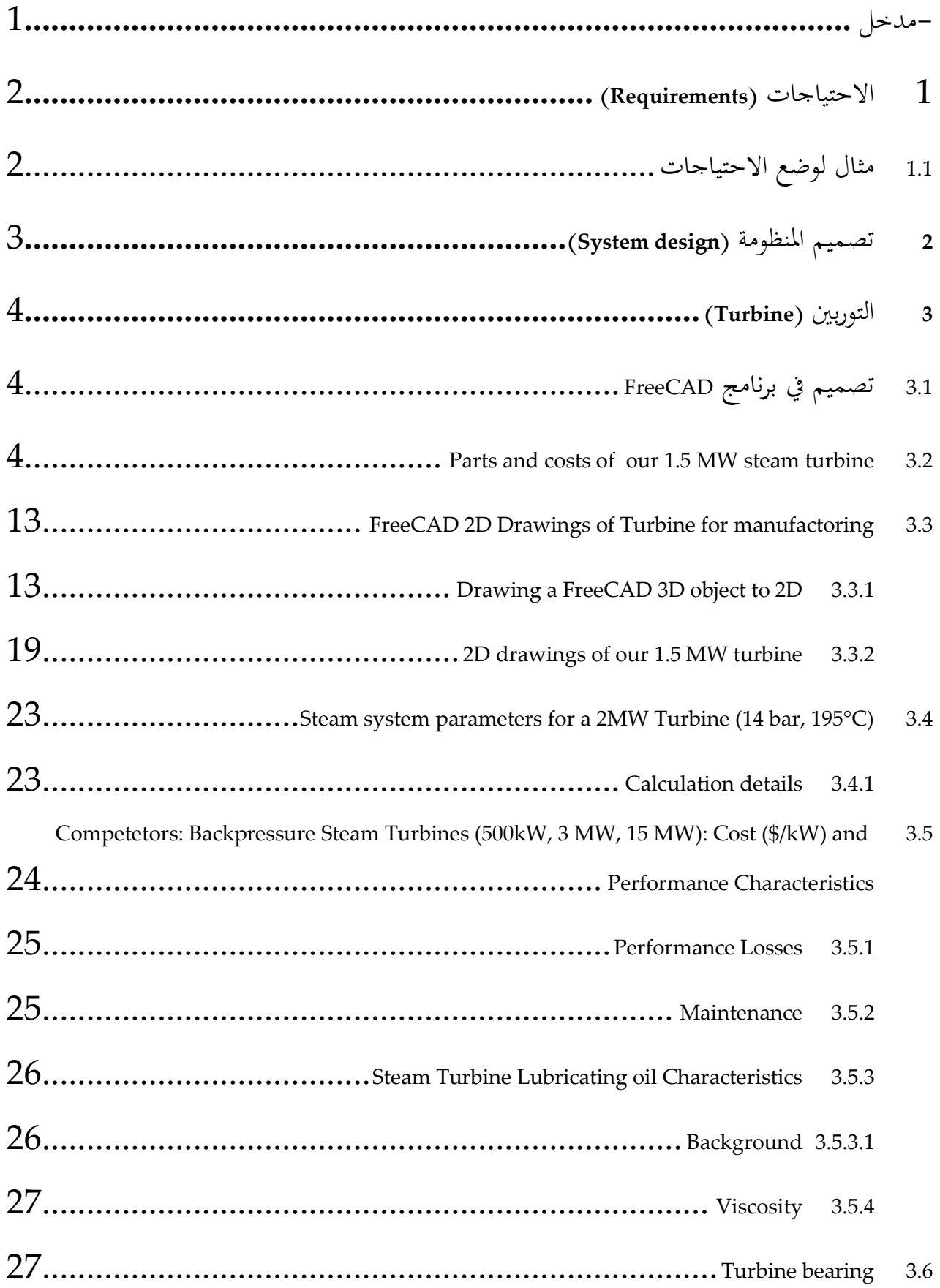

 $\sim$  100  $\mu$  m  $^{-1}$ 

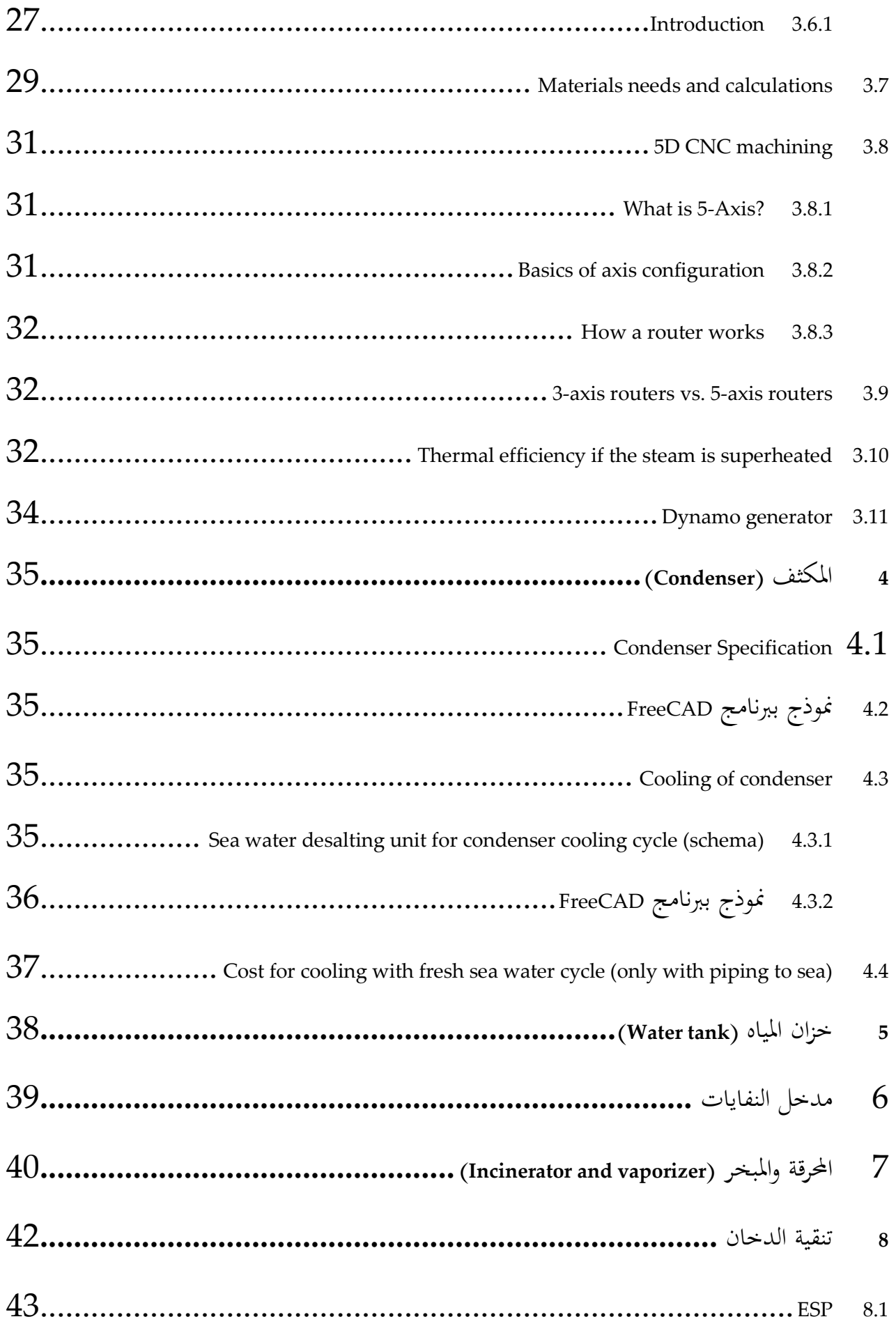

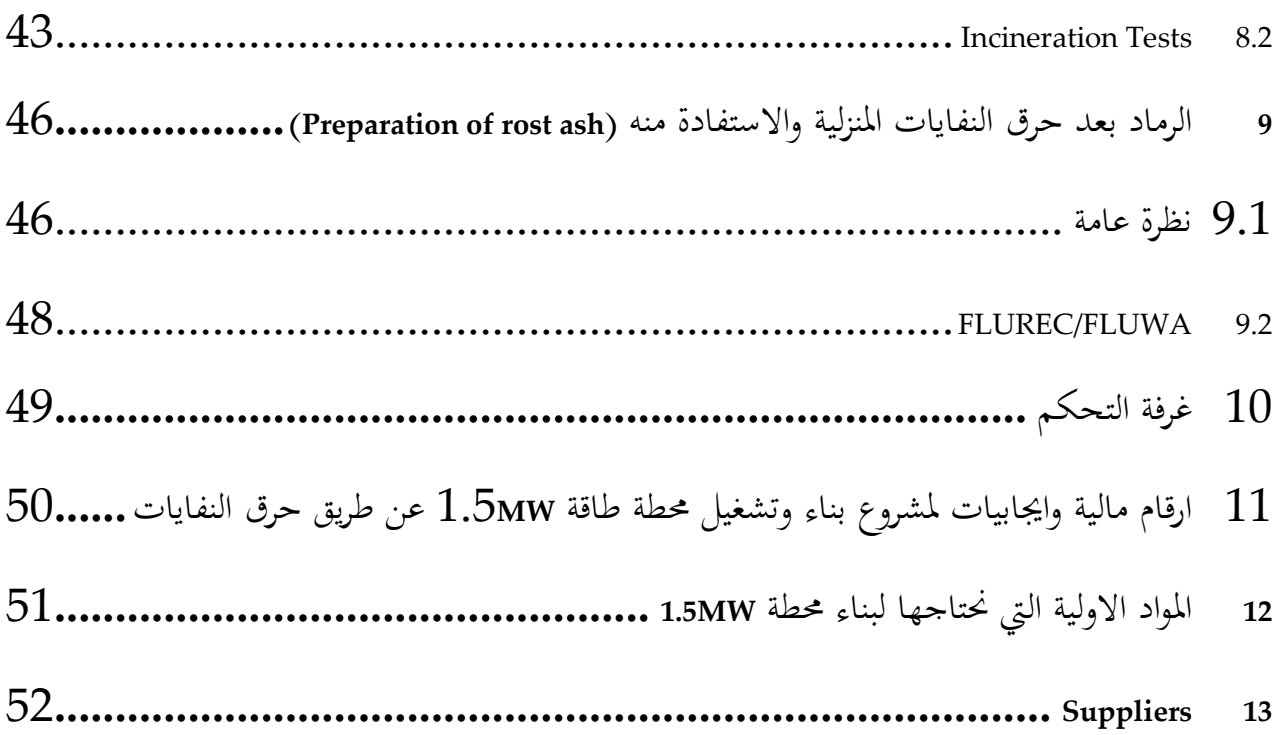

 $\frac{1}{2} \left( \frac{1}{2} \right) \left( \frac{1}{2} \right) \left( \frac$ 

# <span id="page-6-0"></span>مدخل

هذا املشروع يهدف اىل تصنيع اول حمطة صنع معظم االجزاء من مؤسسة طاقة الشمال ومن ضمن ذلك التوربني.

# 1 الاحتياجات (Requirements)

# <span id="page-7-1"></span><span id="page-7-0"></span>1.1 مثال لوضع االحتياجات

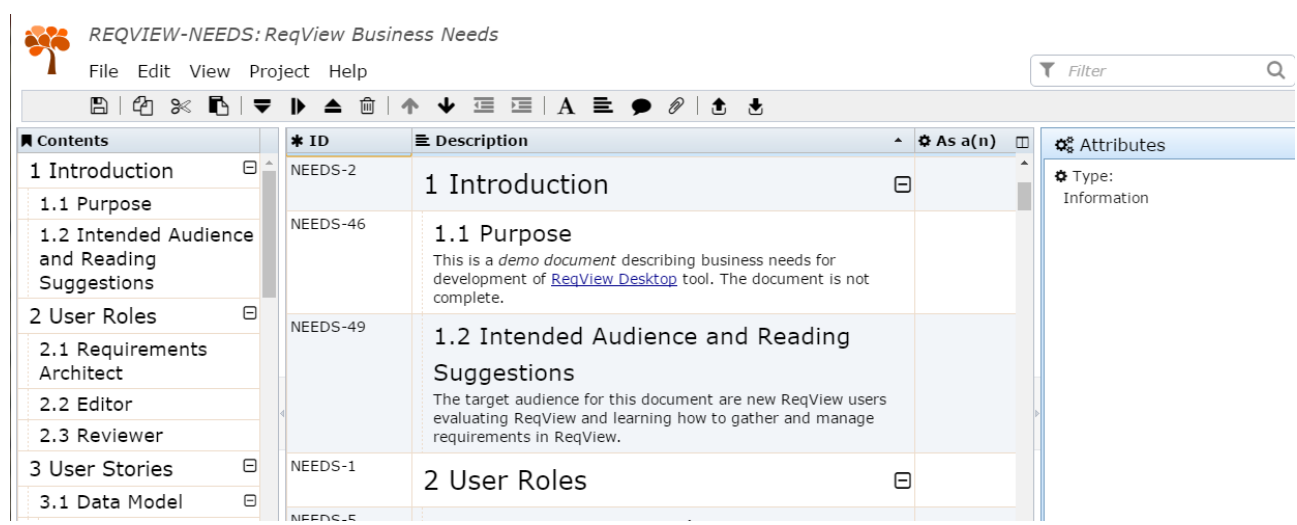

# <span id="page-8-0"></span>2 تصميم المنظومة (System design)

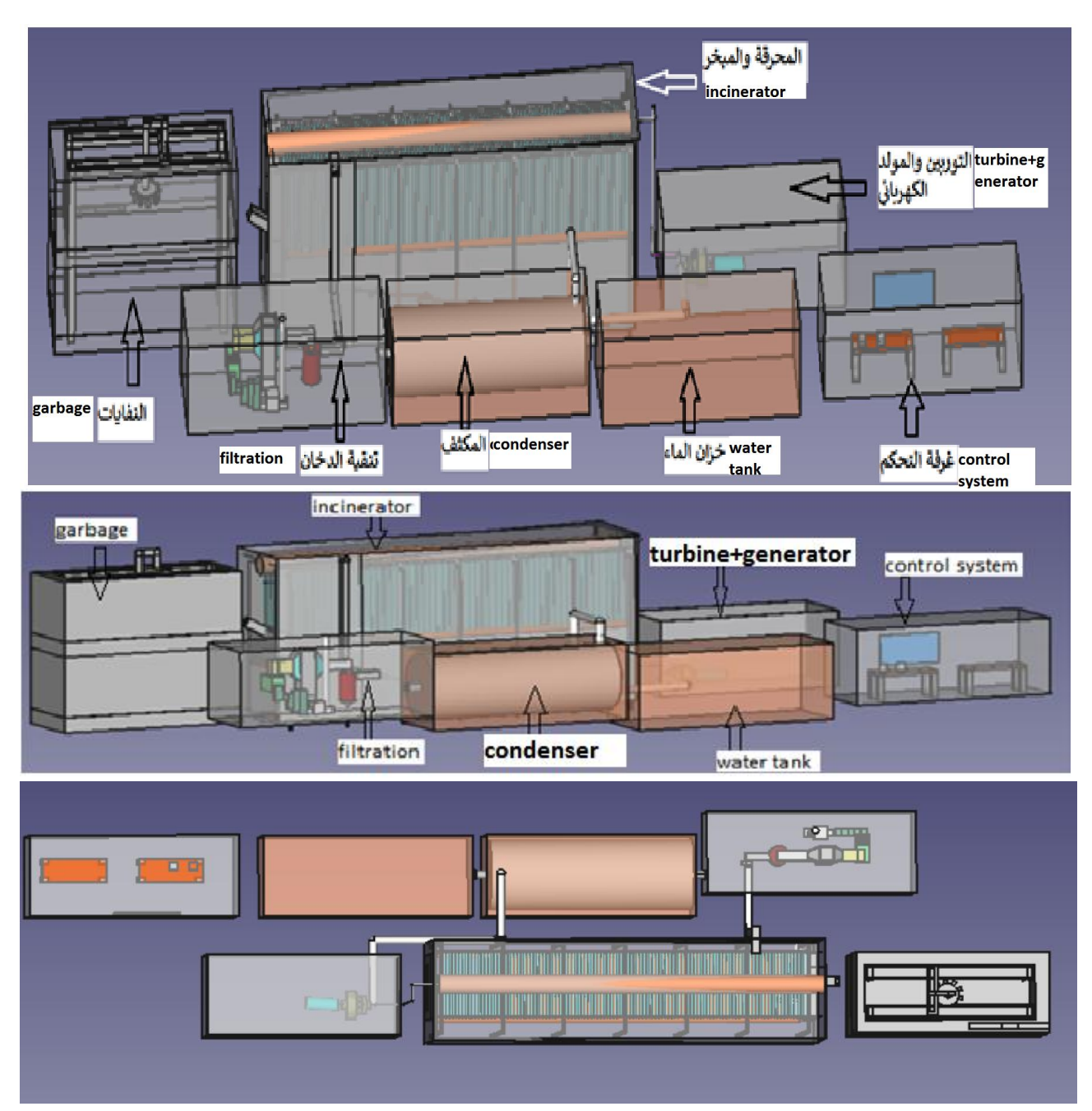

# <span id="page-9-0"></span>3 التوربين )Turbine )

# <span id="page-9-1"></span>3.1 تصميم في برنامج FreeCAD

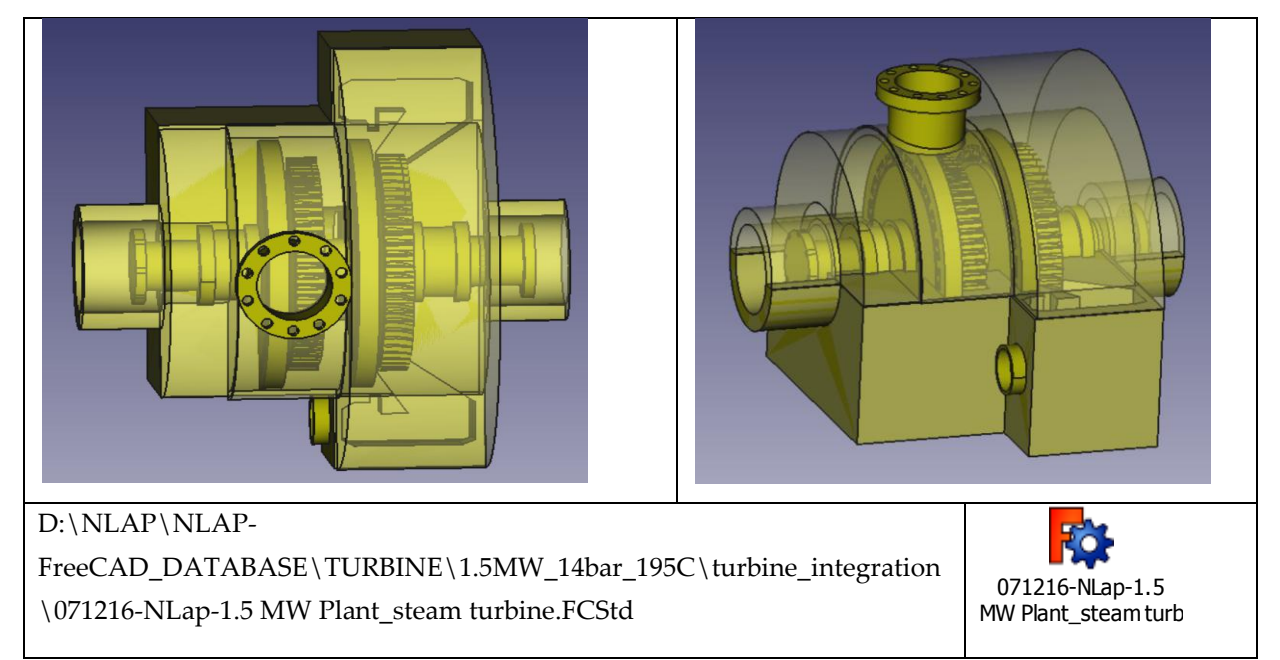

# <span id="page-9-2"></span>3.2 Parts and costs of our 1.5 MW steam turbine

مدخل

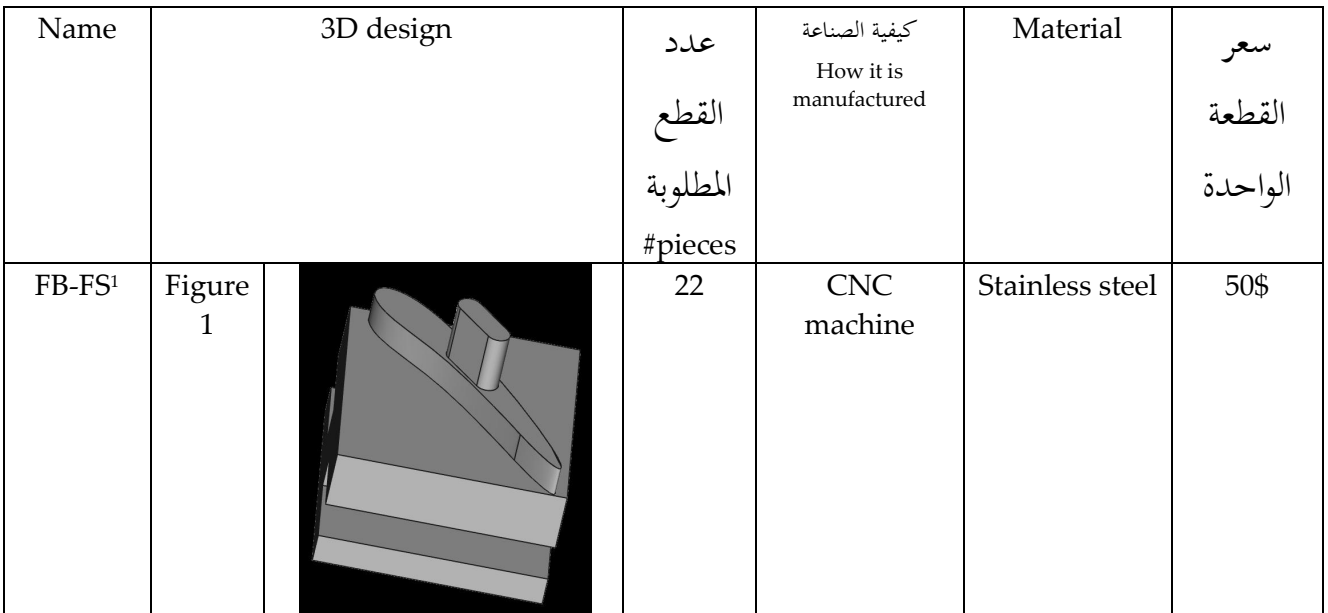

1

<sup>• &</sup>lt;sup>1</sup> FB-FS: Fixed blades for the first stage.

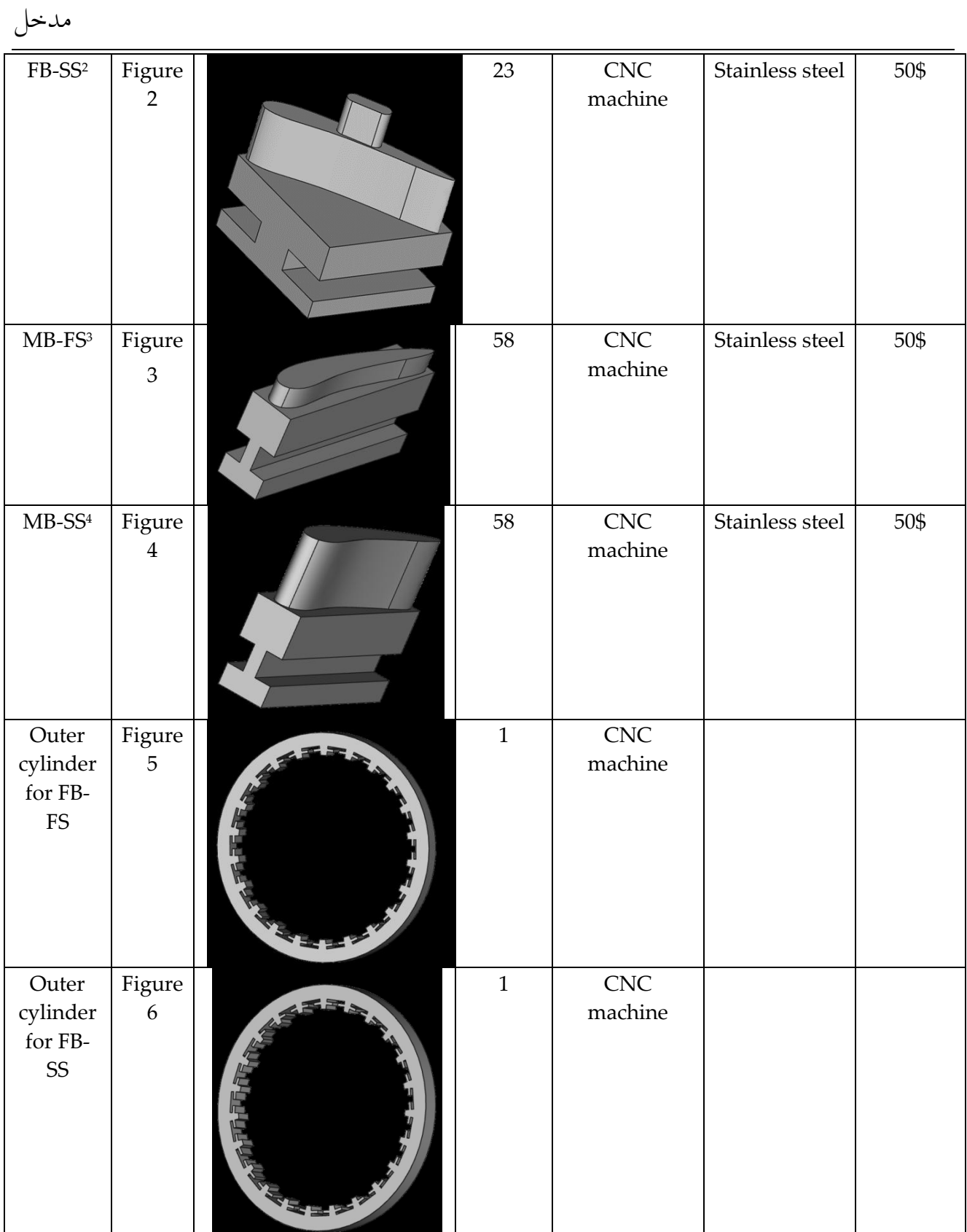

• <sup>2</sup> FB-SS: Fixed blades for the second stage.

-

- <sup>3</sup> MB-FS: Moving blades for the first stage.
- 4 MB-SS: Moving blades for the second stage.

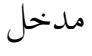

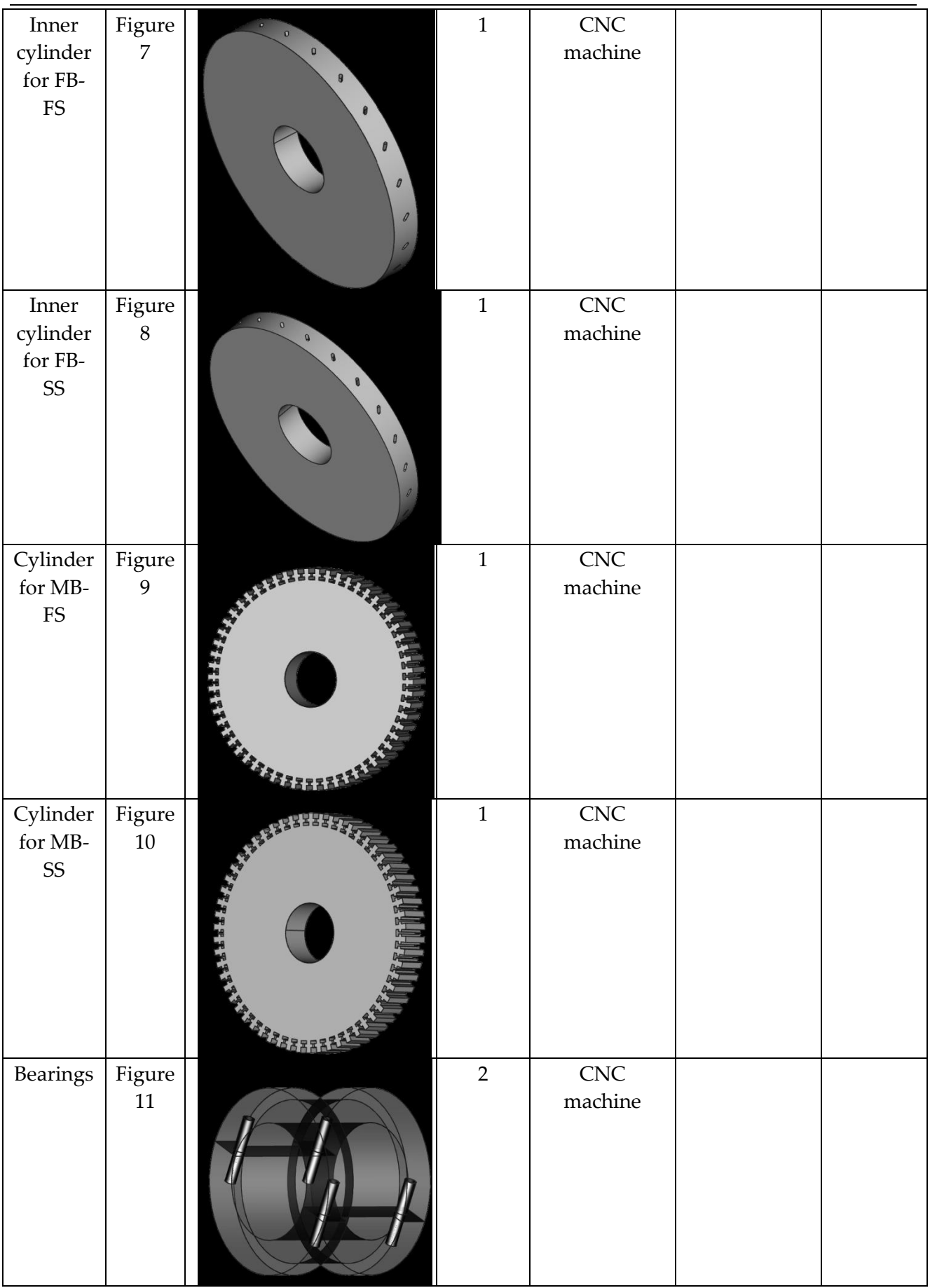

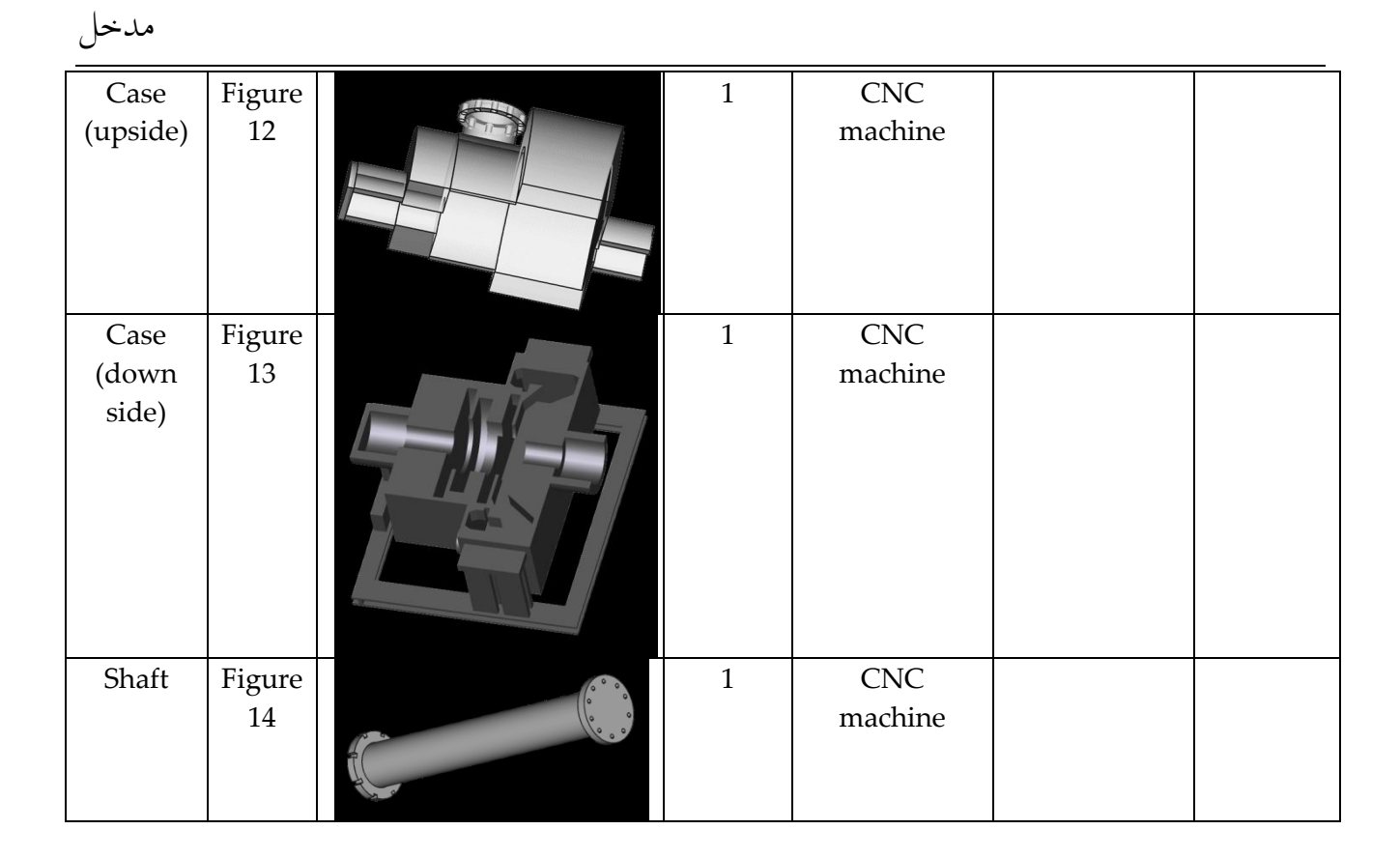

Note: that cost is without the material only for the CNC machining.

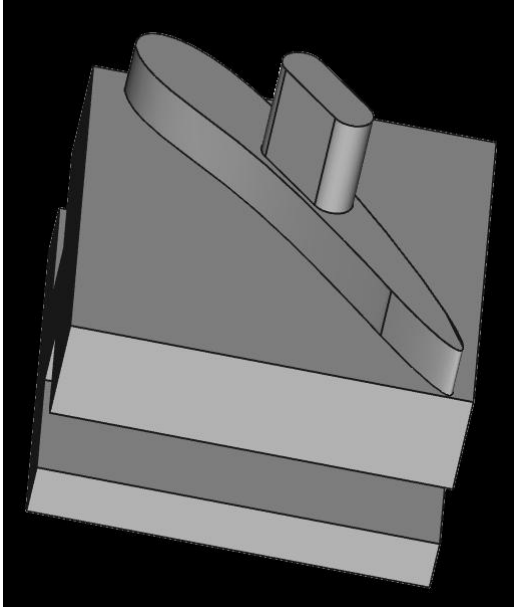

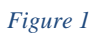

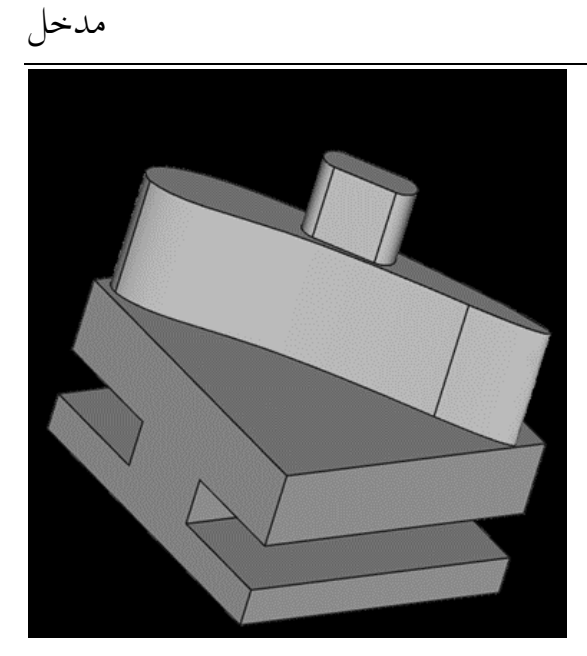

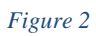

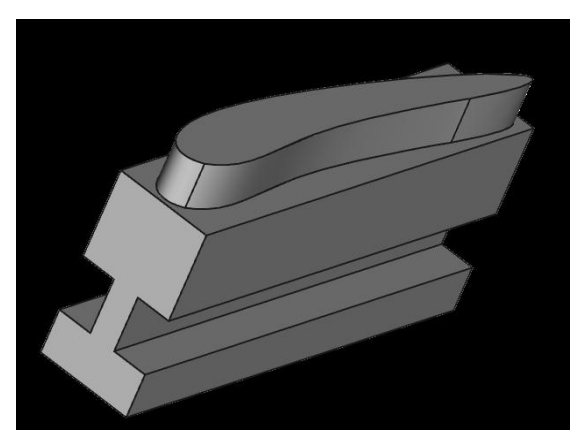

*Figure 3*

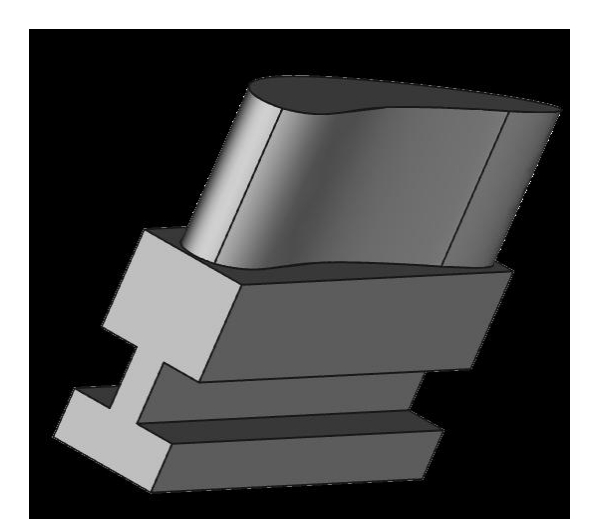

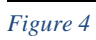

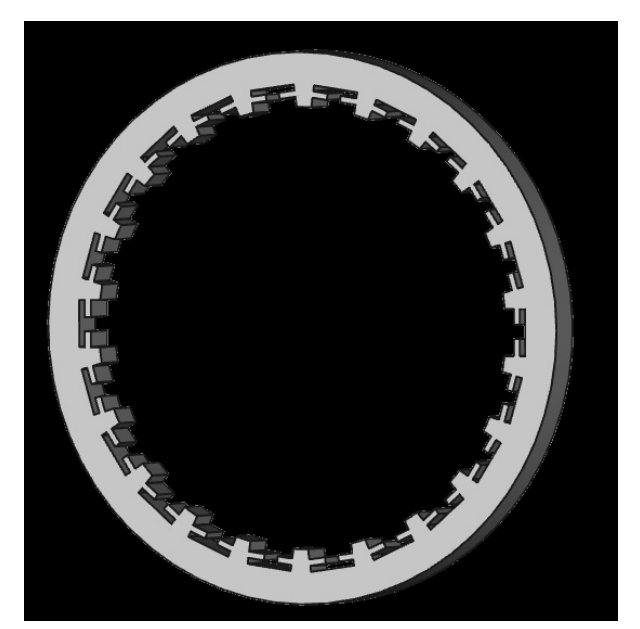

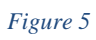

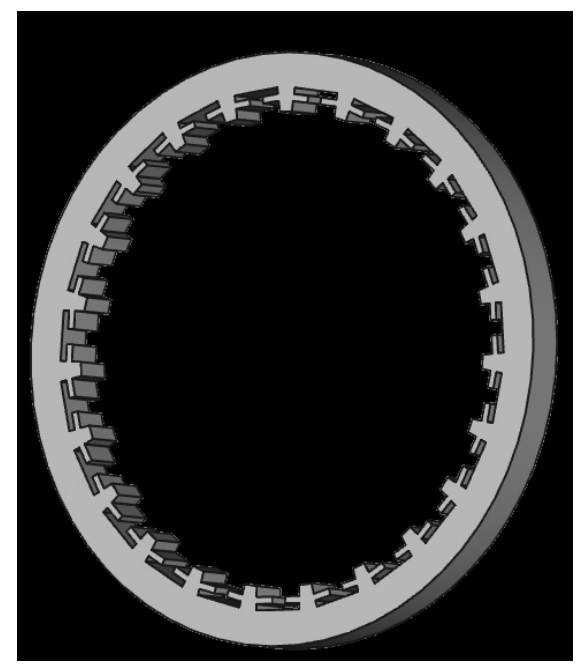

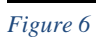

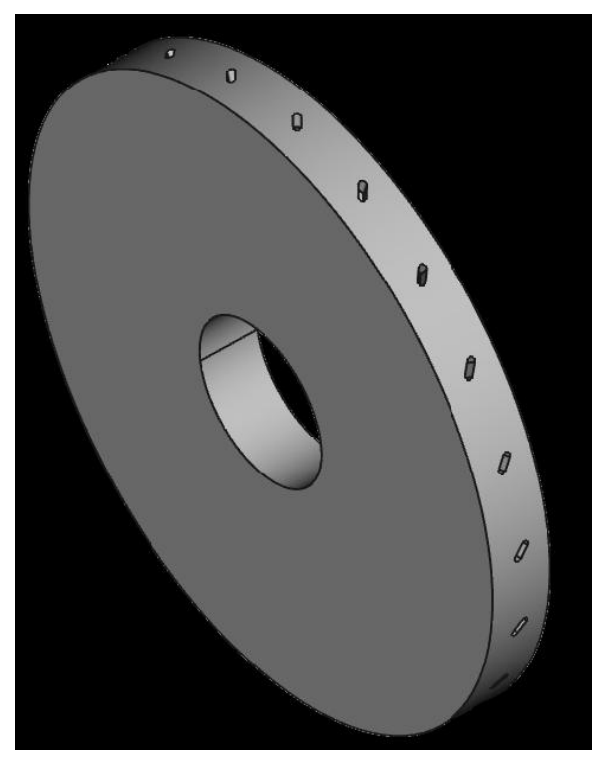

*Figure 7*

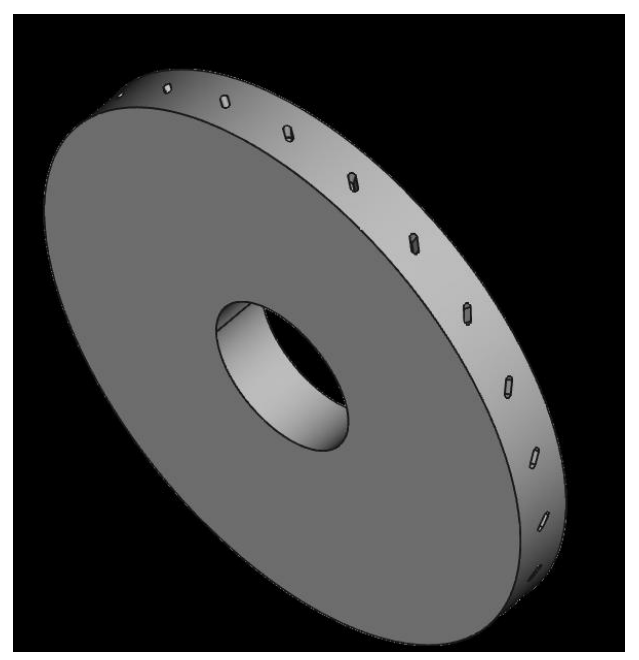

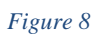

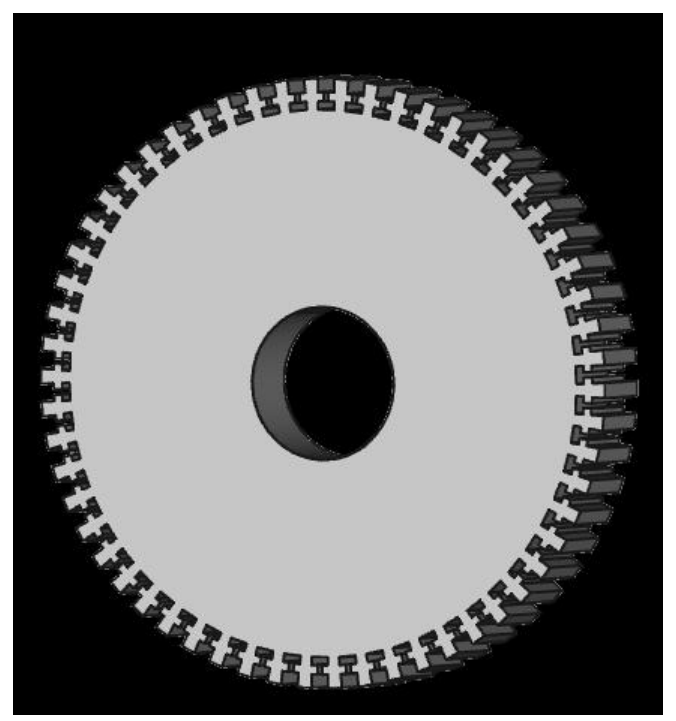

*Figure 9*

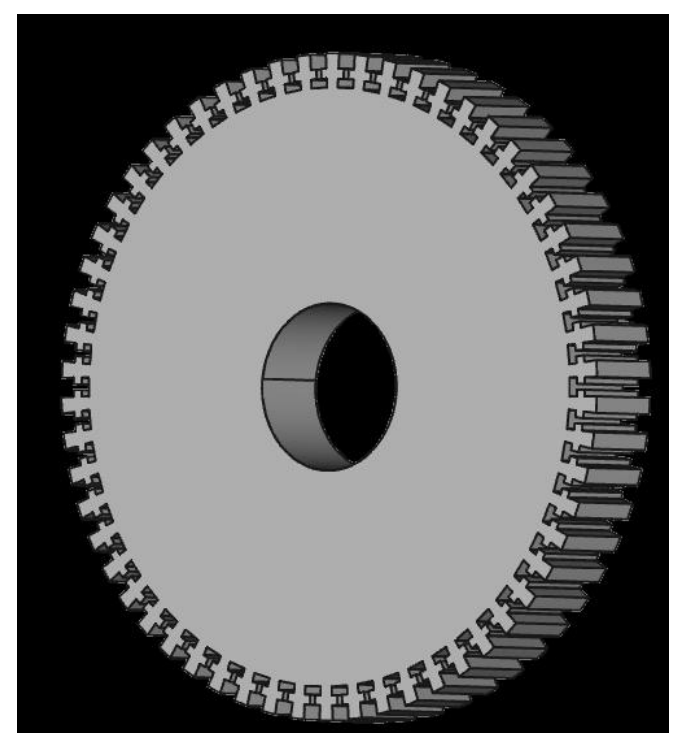

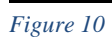

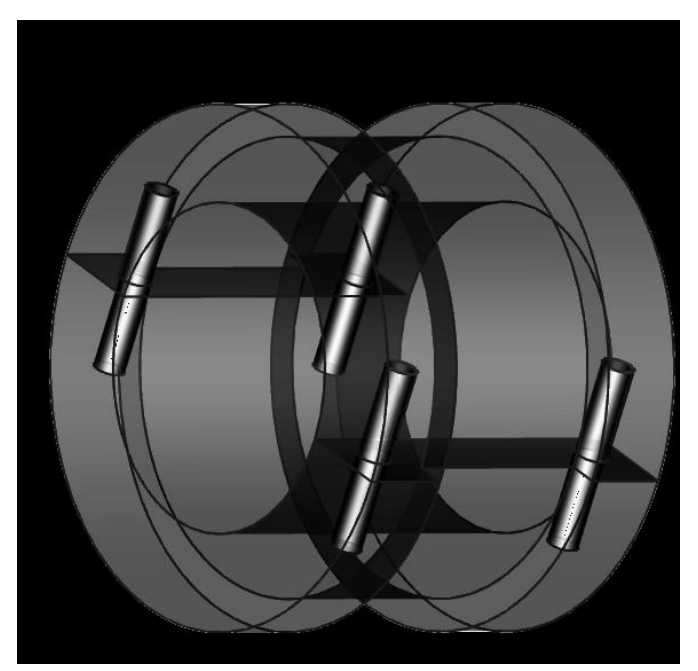

*Figure 11*

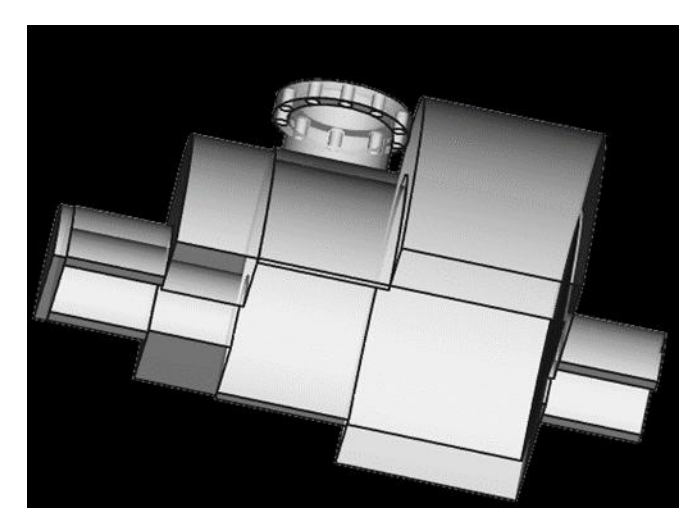

*Figure 12*

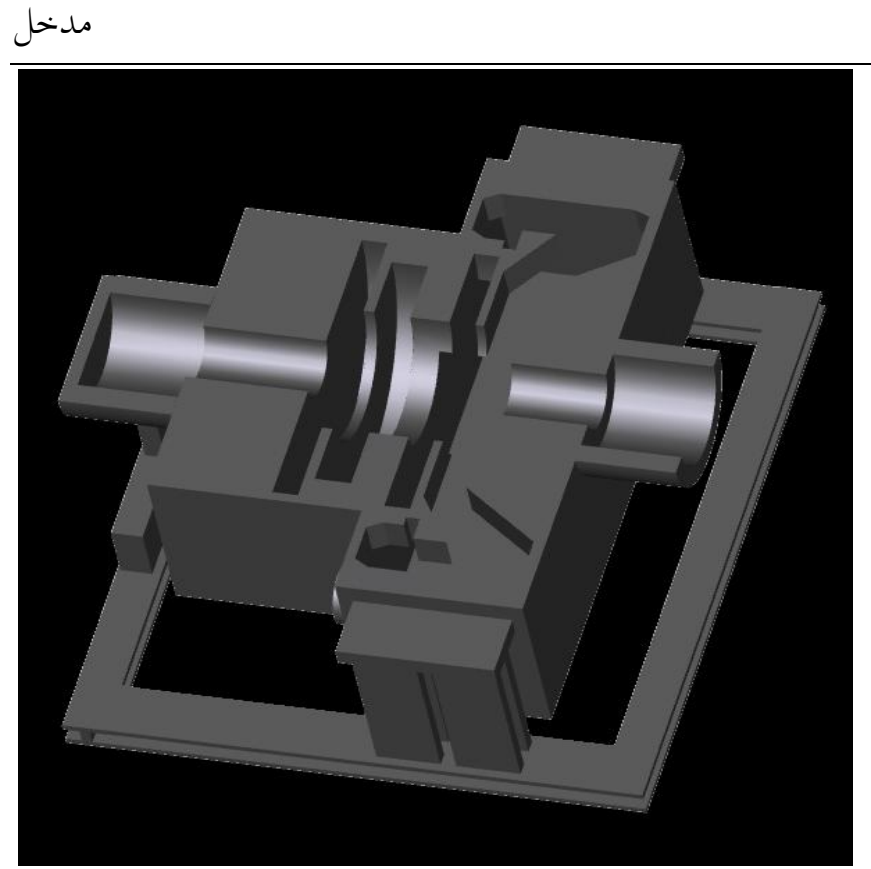

*Figure 13*

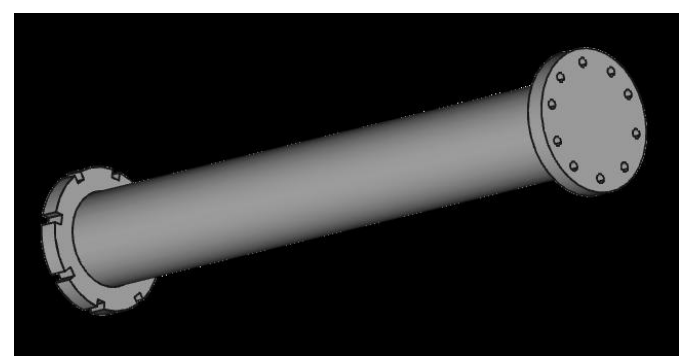

*Figure 14*

# <span id="page-18-0"></span>3.3 FreeCAD 2D Drawings of Turbine for manufactoring

## <span id="page-18-1"></span>3.3.1 Drawing a FreeCAD 3D object to 2D

Follow those step to obtain it:

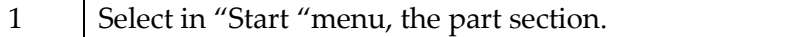

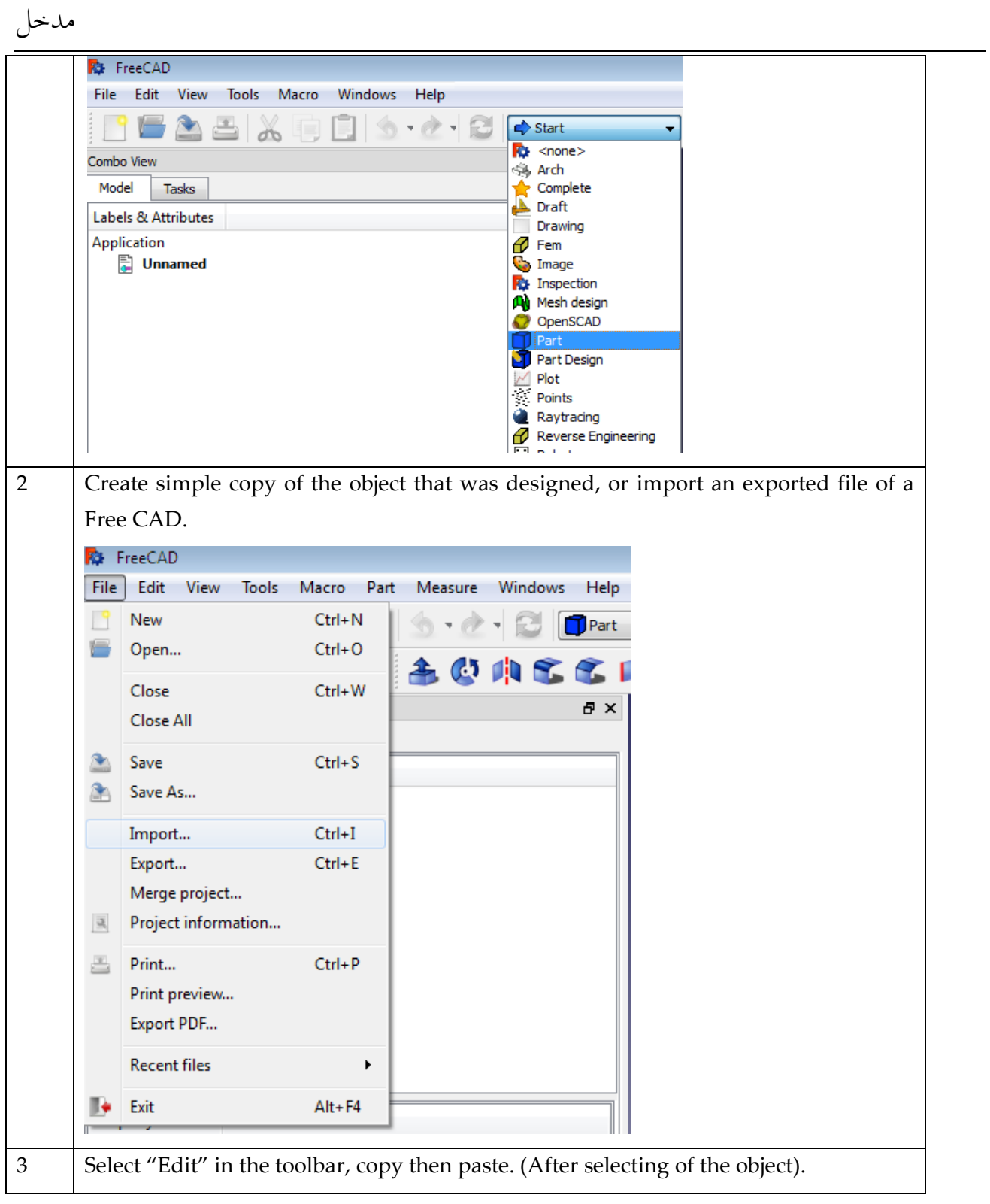

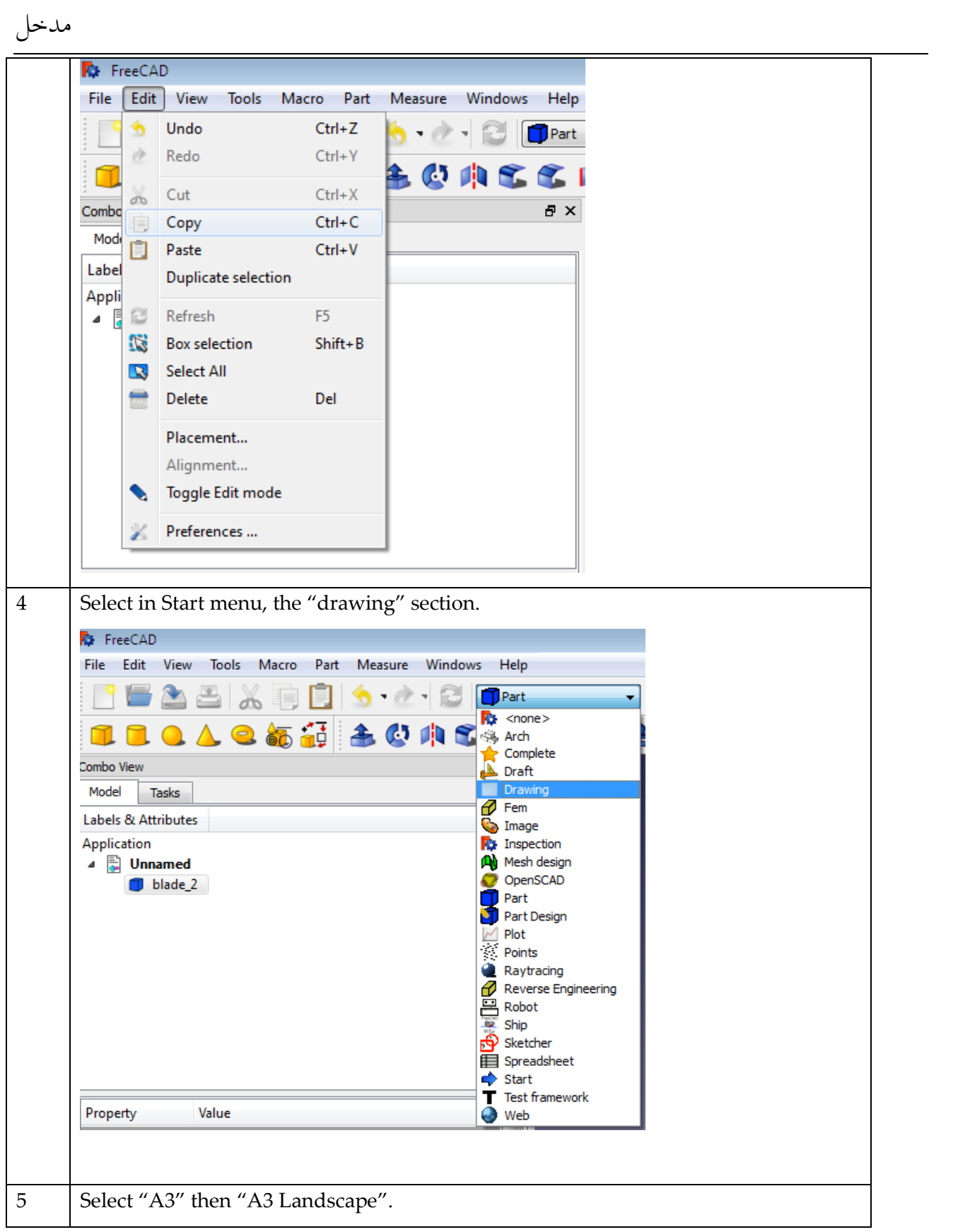

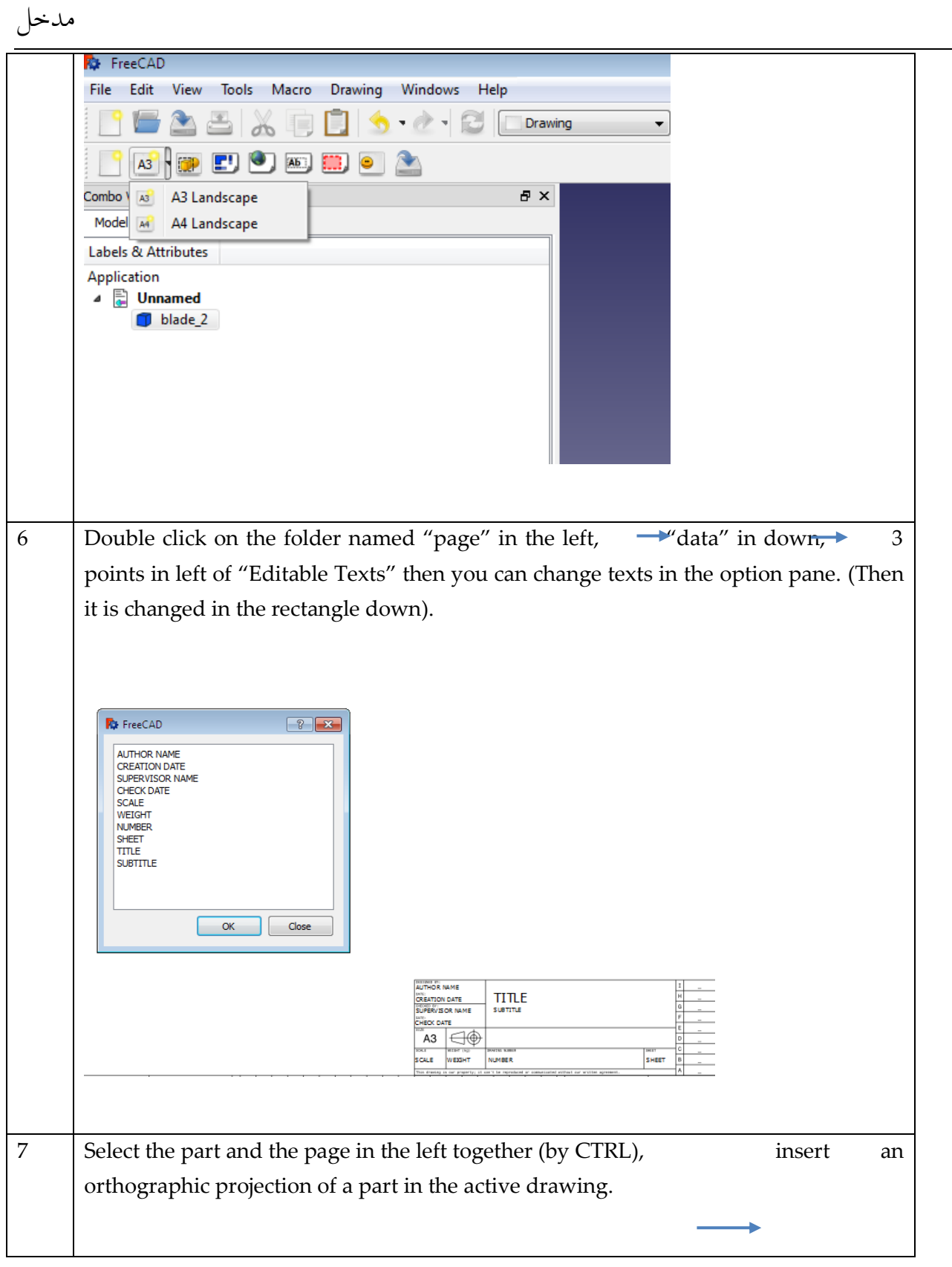

÷.

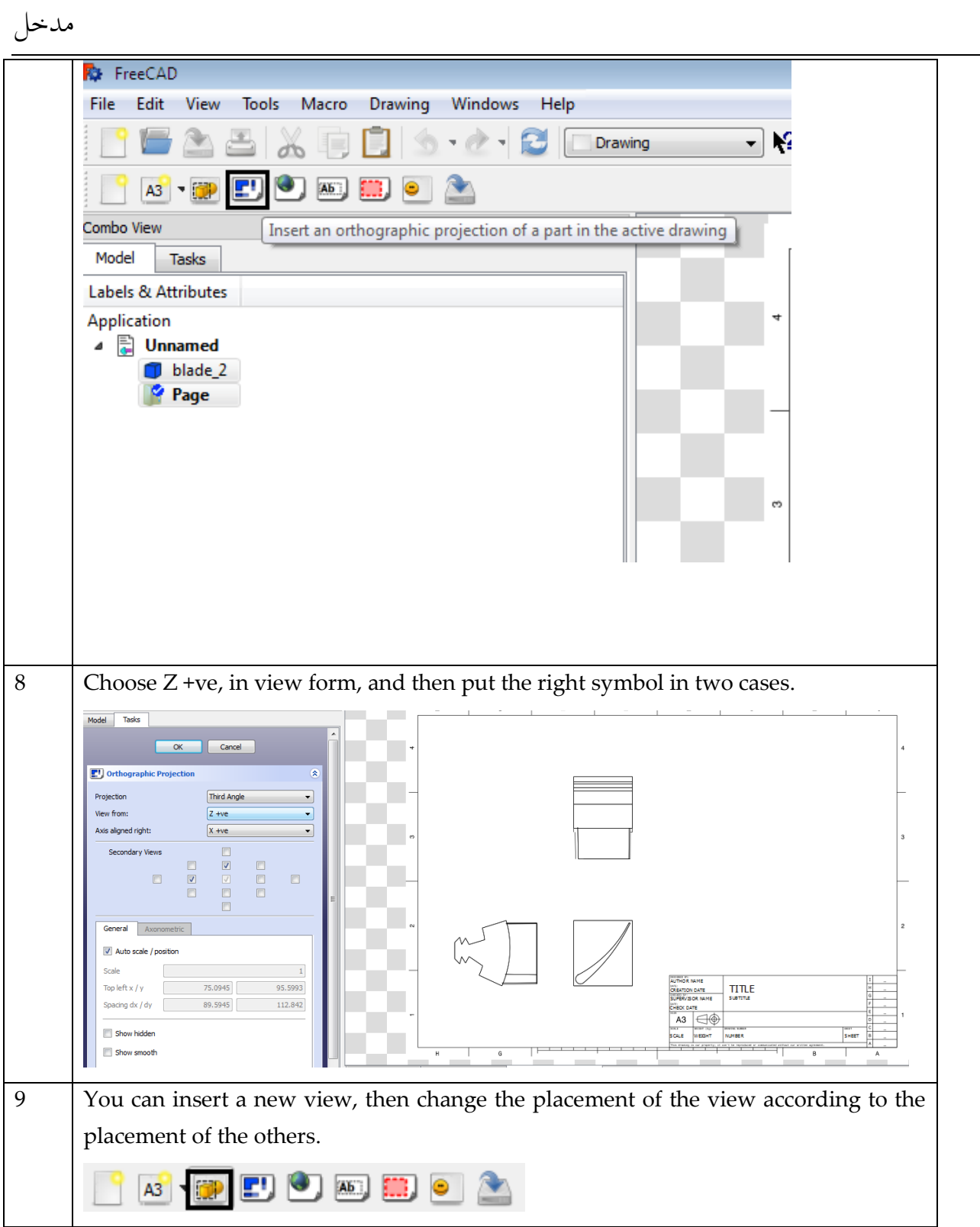

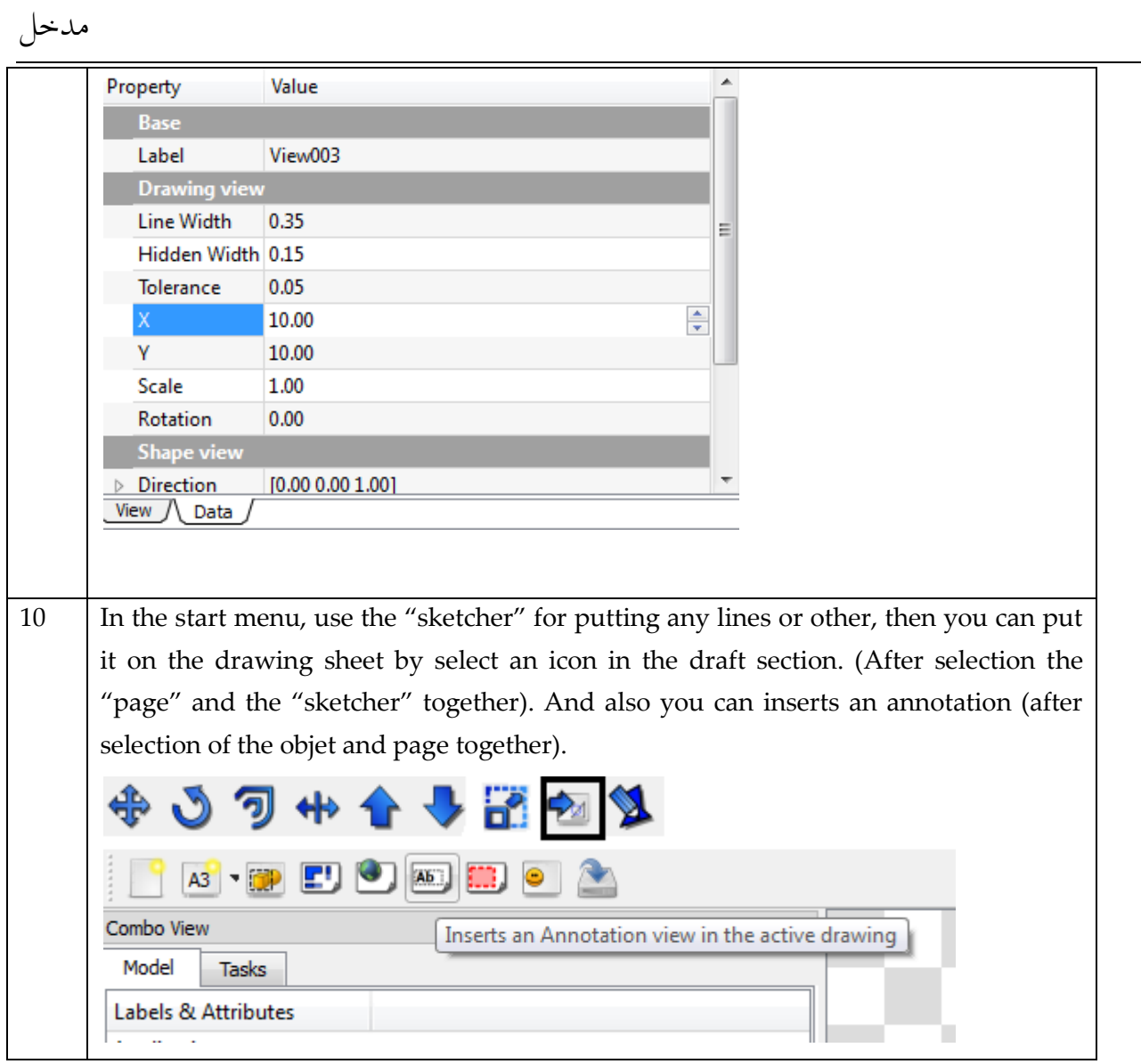

You obtain as this (for example):

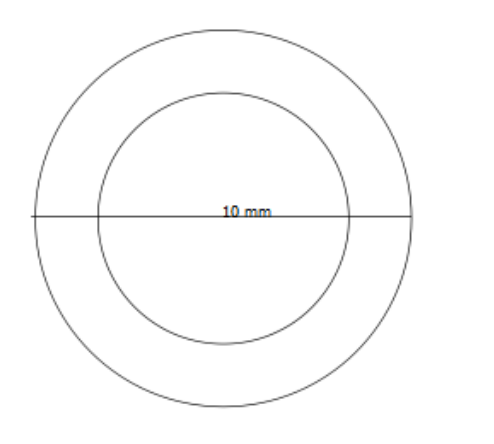

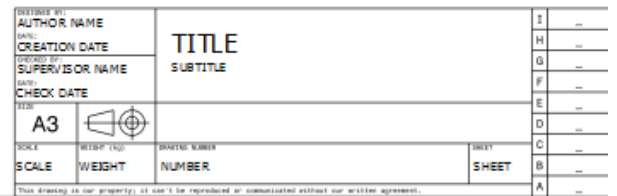

## <span id="page-24-0"></span>3.3.2 2D drawings of our 1.5 MW turbine

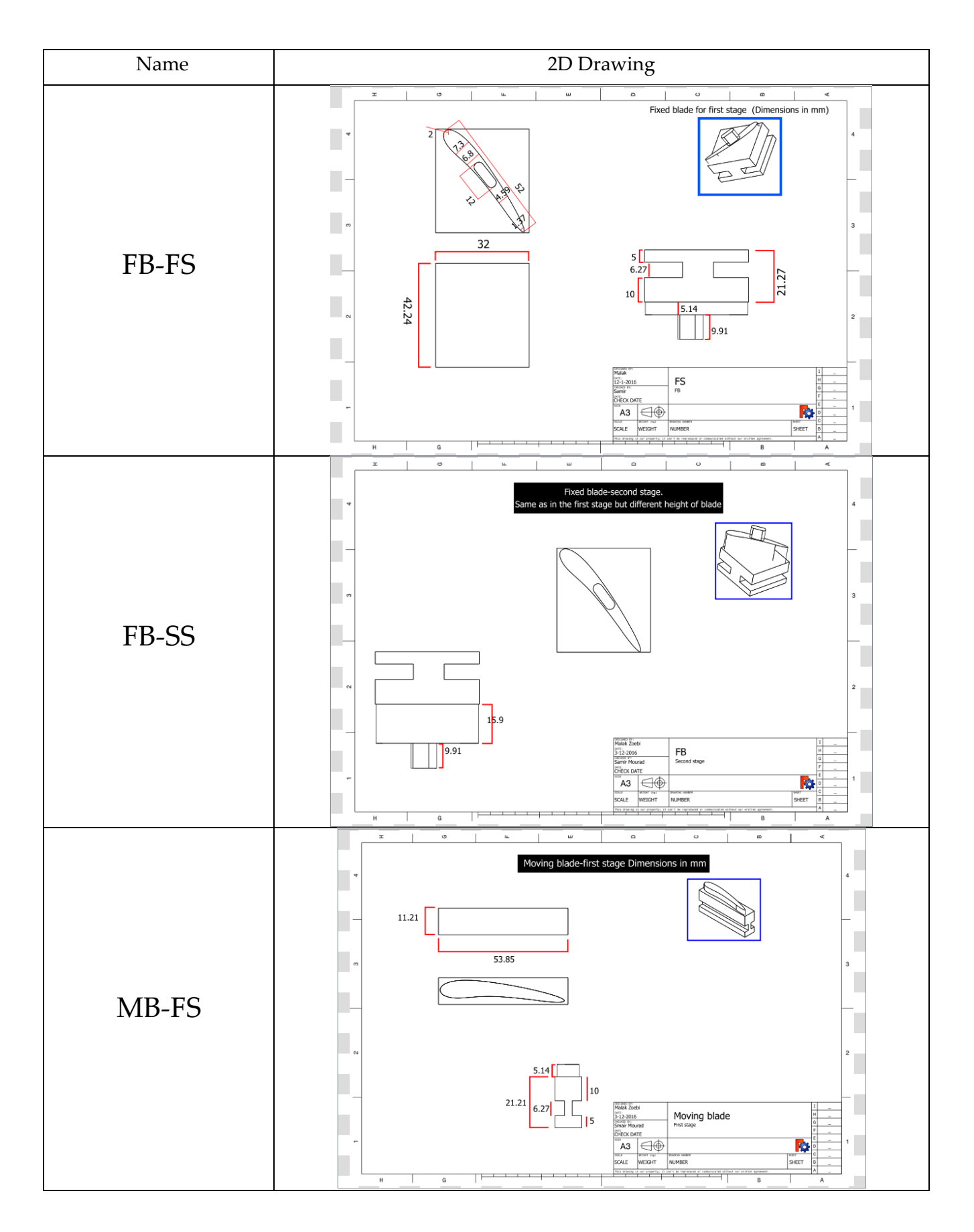

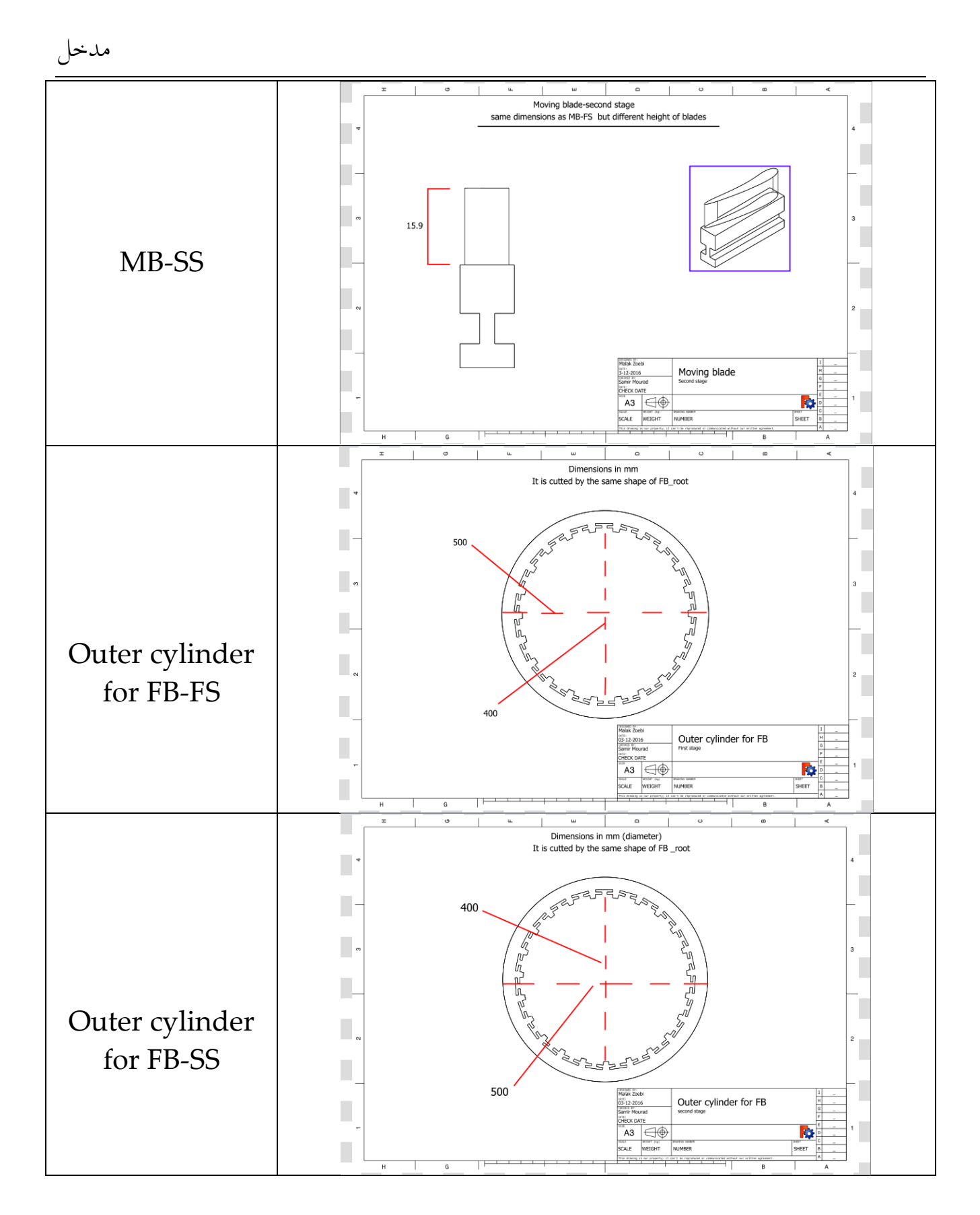

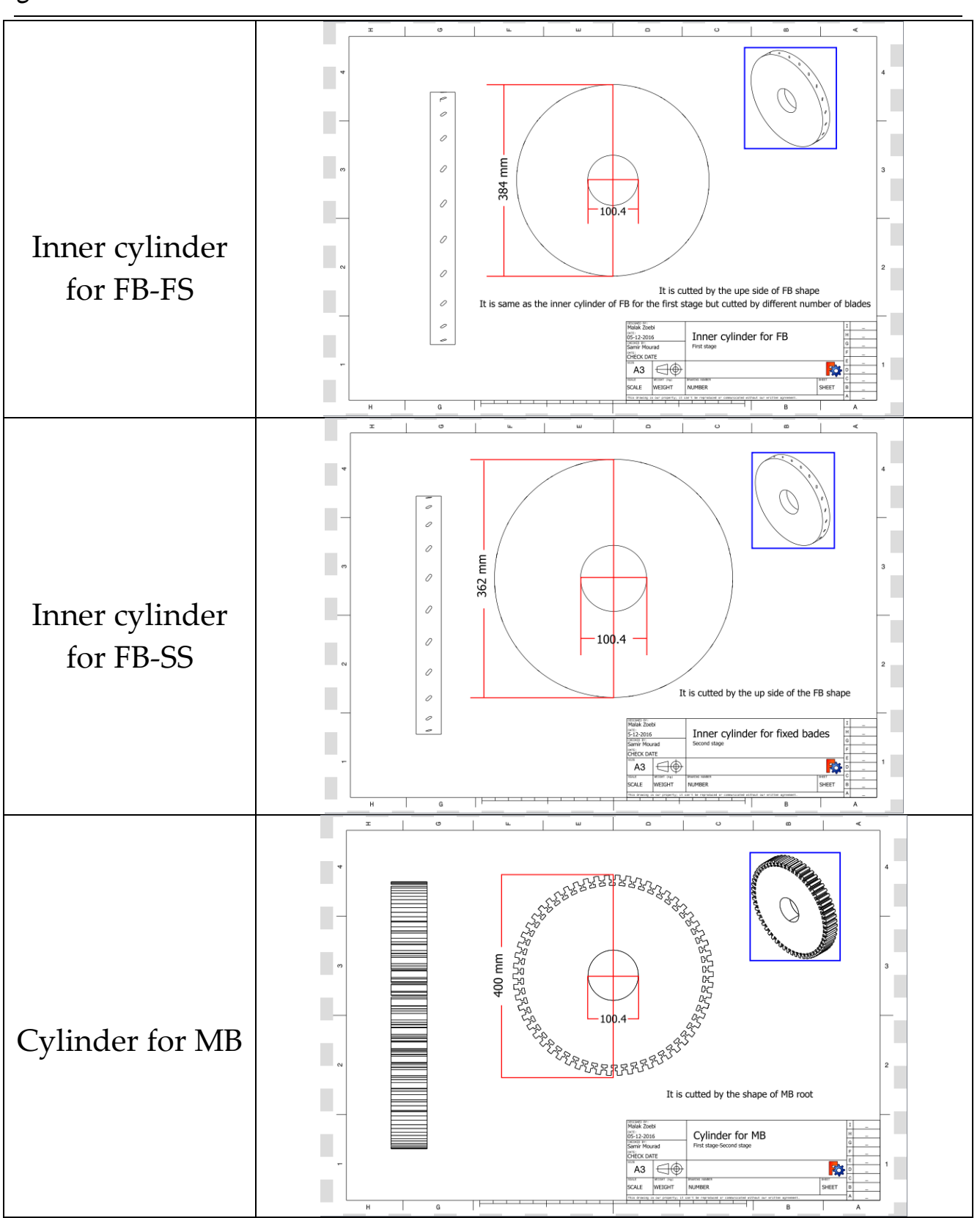

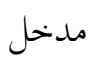

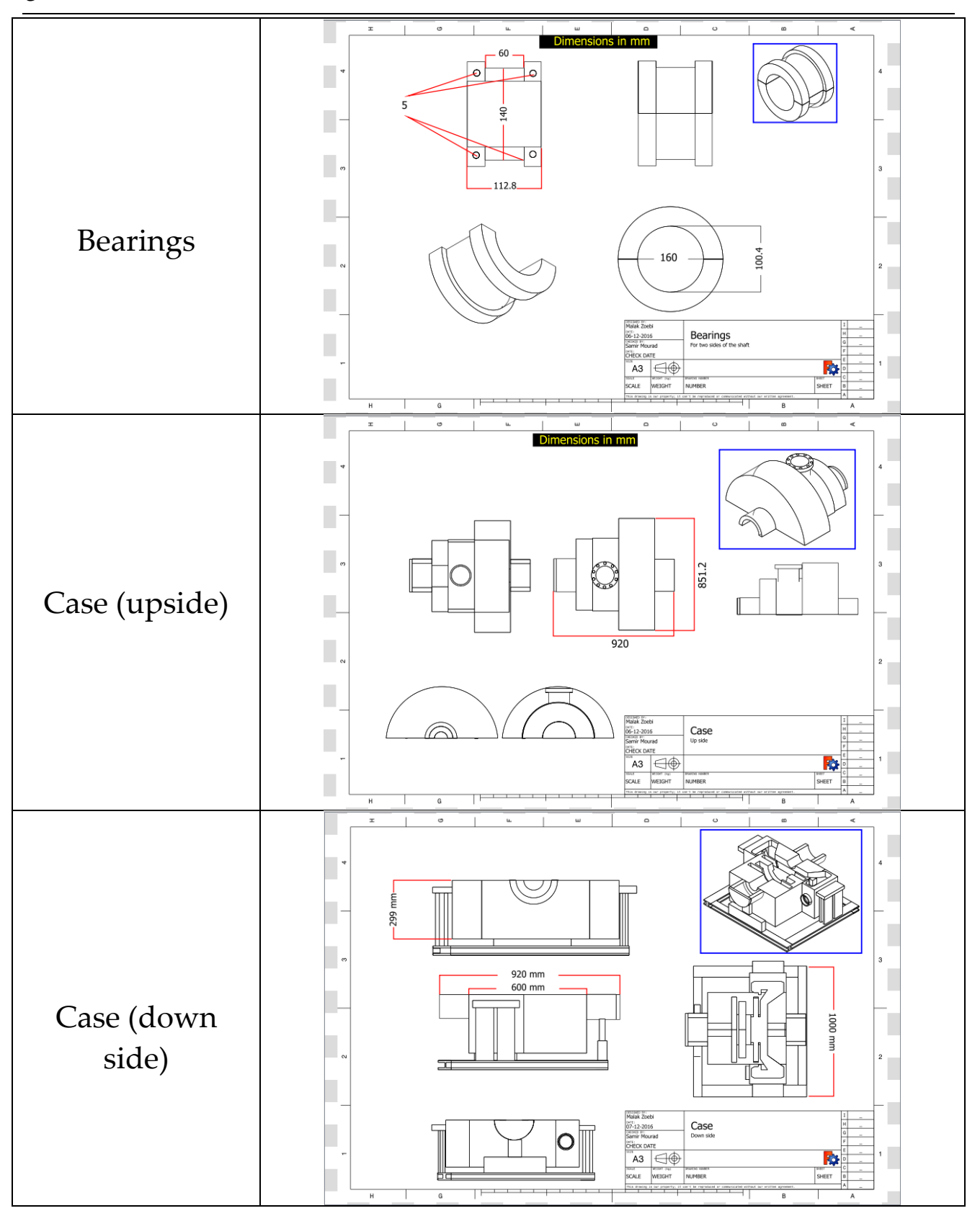

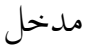

# <span id="page-28-0"></span>3.4 Steam system parameters for a 2MW Turbine (14 bar, 195°C)

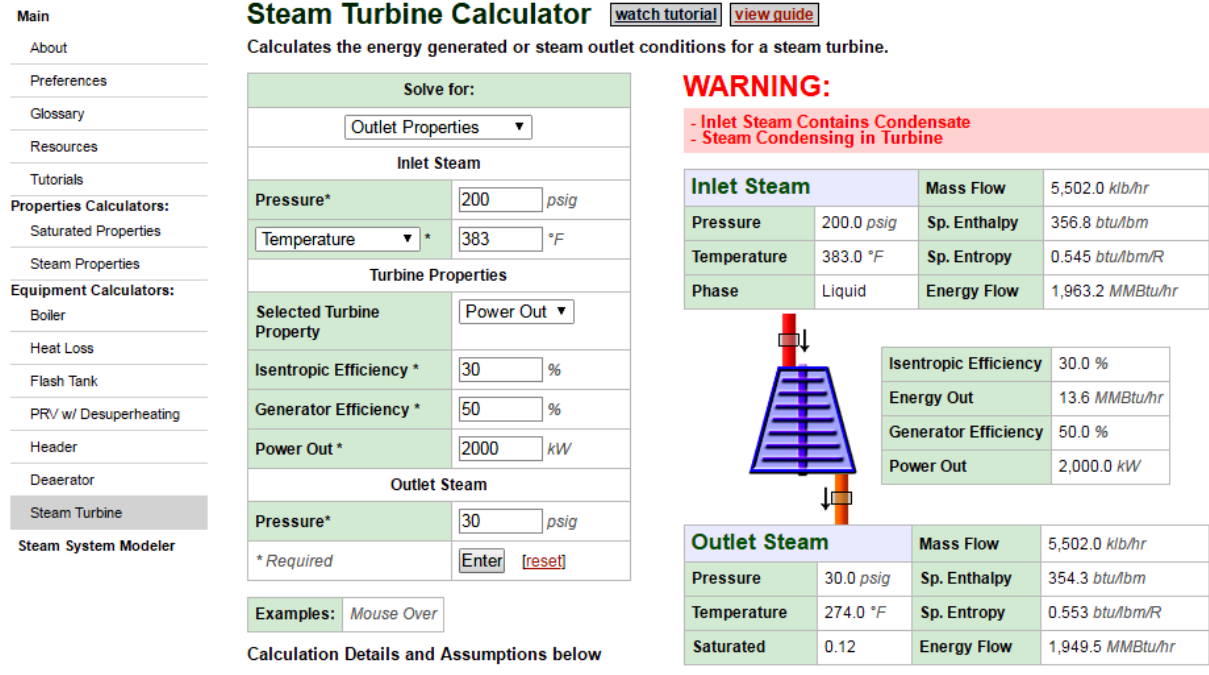

#### Required steam: about 2500 kg / hour.

#### <span id="page-28-1"></span>3.4.1 Calculation details

Step 1: Determine Inlet Properties<br>Using the Steam Property Calculator, properties are determined using Inlet Pressure and the selected second parameter (Temperature,<br>Specific Enthalpy, Specific Entropy, or Quality). The S

- Pressure =  $200.0$  psig
- Temperature =  $383.0^{\circ}$  F
- [Steam Property Calculator] => Specific Enthalpy = 356.8 btu/lbm
- Inlet Energy Flow = Specific Enthalpy \* Mass Flow [ Inlet Energy Flow = 1,963.2 MMBtu/hr = 356.8 btu/lbm \* 5,502.0 klb/hr]

#### Step 2: Calculate Ideal Outlet Properties (Inlet Entropy equals Outlet Entropy)

- Pressure =  $30.0$  psig
- Specific Entropy = 0.545 btu/lbm/R
- [Steam Property Calculator] => Specific Enthalpy = 348.5 btu/lbm

#### Step 3: If solve for 'Isentropic Efficiency', Determine Outlet Properties Using the outlet specific enthalpy, calculate the isentropic efficiency

• Isentropic Efficiency = (Inlet Specific Enthalpy - Outlet Specific Enthalpy) / (Inlet Specific Enthalpy - IDEAL Outlet Specific Enthalpy)

#### Step 3: If solve for 'Outlet Properties', Determine Outlet Specific Enthalpy

- 1. Isentropic Efficiency = (Inlet Specific Enthalpy Outlet Specific Enthalpy) / (Inlet Specific Enthalpy IDEAL Outlet Specific Enthalpy)
- 2. Isentropic Efficiency \* (Inlet Specific Enthalpy IDEAL Outlet Specific Enthalpy) = (Inlet Specific Enthalpy Outlet Specific Enthalpy) 3. Outlet Specific Enthalpy = Inlet Specific Enthalpy - Isentropic Efficiency \* (Inlet Specific Enthalpy - IDEAL Outlet Specific Enthalpy)<br>[Outlet Specific Enthalpy = 354.3 btu/lbm = 356.8 btu/lbm - 30.00 % \* (356.8 btu/l
- 

Using the outlet specific enthalpy, calculate the outlet properties

- Pressure =  $30.0$  psig
- Specific Enthalpy = 354.3 btu/lbm
- [Steam Property Calculator] => Temperature = 274.0 °F

#### Step 4: Calculate Steam Turbine Energy Out and Generation (Power Out)

- Energy Out = (Inlet Specific Enthalpy Outlet Specific Enthalpy) \* Mass Flow [Energy Out = 13.6 MMBtu/hr = (356.8 btu/lbm - 354.3 btu/lbm) \* 5,502.0 klb/hr]
- Power Out = Energy Out \* Generator Efficiency [Power Out = 2.000.0 kW = 13.6 MMBtu/hr \* 50.00 %]

1

### <span id="page-29-0"></span>3.5 Competetors: Backpressure Steam Turbines (500kW, 3 MW, 15 MW): Cost (\$/kW) and Performance Characteristics

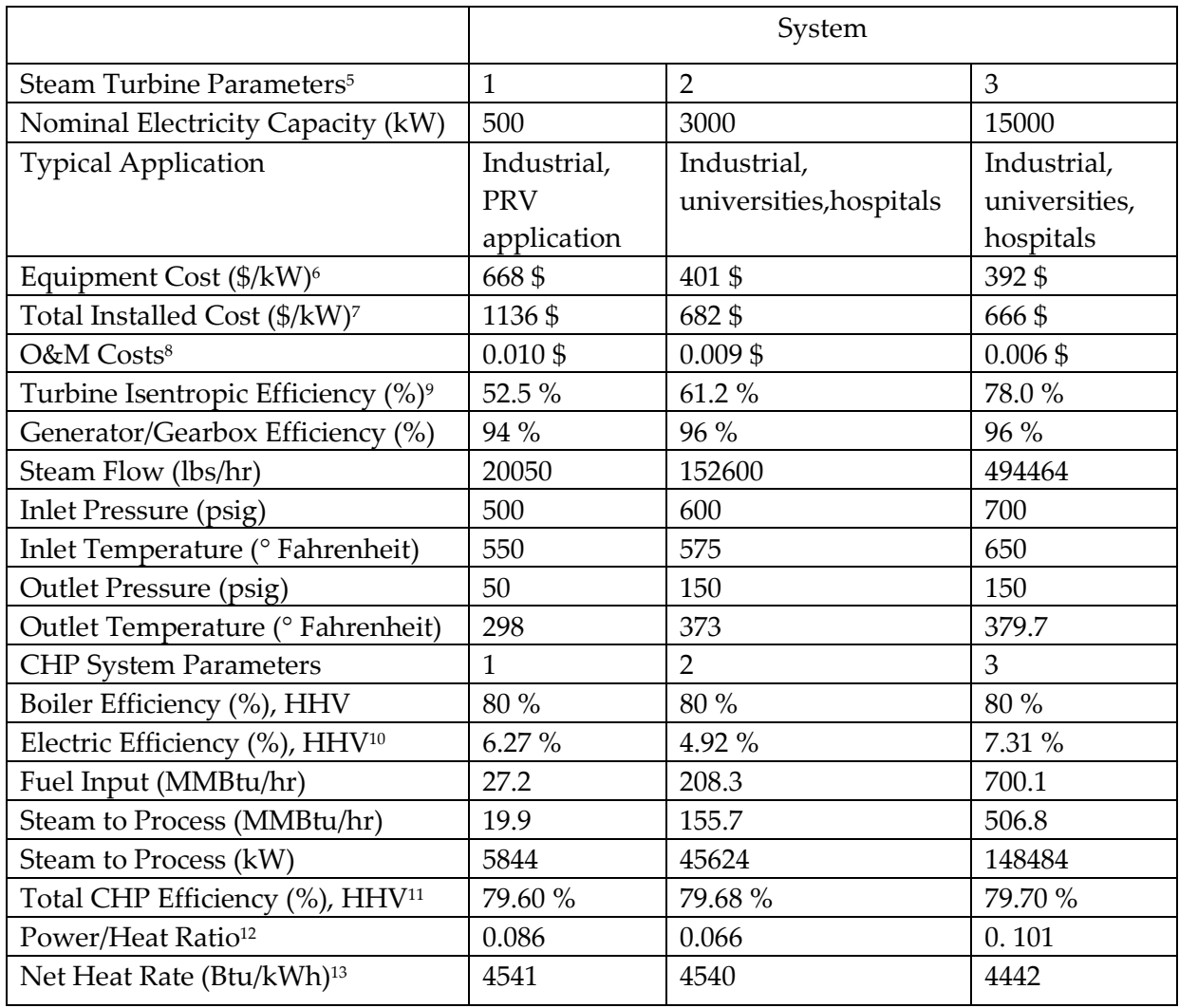

<sup>5</sup>Characteristics for "typical" commercially available steam turbine generator systems provided by Elliott Group.

<sup>6</sup>Equipment cost includes turbine, gearbox, generator, control system, couplings, oil system (if required), and packaging; boiler and steam system costs are not included.

7 Installed costs vary greatly based on site-specific conditions; installed costs of a "typical" simple installation were estimated to be 50-70% of the equipment costs.

<sup>8</sup>Maintenance assumes normal service intervals over a 5 year period, excludes parts.

<sup>9</sup>The Isentropic efficiency of a turbine is a comparison of the actual power output compared to the ideal, or isentropic, output. It is a measure of the effectiveness of extracting work from the expansion process and is used to determine the outlet conditions of the steam from the turbine.

<sup>10</sup> CHP electrical efficiency = Net electricity generated/Total fuel into boiler. A measure of the amount of boiler fuel converted into electricity.

 $11T$ otal CHP efficiency = (Net electricity generated + Net steam to process)/Total fuel into boiler.

<sup>12</sup>Power/Heat Ratio = CHP electrical power output (Btu)/useful heat output (Btu).

<sup>13</sup>Net Heat Rate = (total fuel input to the boiler - the fuel that would be required to generate the steam to process assuming the same boiler efficiency)/steam turbine electric output (kW).

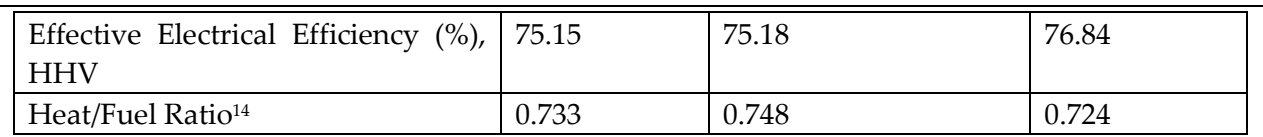

Equipment costs shown include the steam turbine, gearbox, generator, control system, couplings, oil system (if required), and packaging. Installed costs vary greatly based on site-specific conditions. Installed costs of a "typical" simple installation were estimated to be 50-70 percent of the equipment costs. Boiler and steam system costs are not included in these estimates.

#### <span id="page-30-0"></span>3.5.1 Performance Losses

Steam turbines, especially smaller units, may leak steam around blade rows and out the end seals. When the turbine operates or exhausts at a low pressure, as is the case with condensing steam turbines, air can also leak into the system. The leakages cause less power to be produced than expected, and the makeup water has to be treated to avoid boiler and turbine material problems. Air that has leaked needs to be removed, which is usually done by a steam air ejector or a fan removing non-condensable gases from the condenser.

Steam turbine applications usually operate continuously for extended periods of time, even though the steam fed to the unit and the power delivered may vary (slowly) during such periods of continuous operation. As most steam turbines are selected for applications with high duty factors, the nature of their application often takes care of the need to have only slow temperature changes during operation, and long startup times can be tolerated. Steam boilers similarly may have long startup times, although rapid start-up boilers are available.

#### <span id="page-30-1"></span>3.5.2 Maintenance

-

Steam turbines are very rugged units, with operational life often exceeding 50 years. Maintenance is simple, comprised mainly of making sure that all fluids (steam flowing through the turbine and the oil for the bearing) are always clean and at the proper temperature with low levels of moisture or high steam quality or superheat. The oil lubrication system must be clean and at the correct operating temperature and level to maintain proper performance. Other items include inspecting auxiliaries such as lubricating-oil pumps, coolers and oil strainers and checking safety devices such as the operation of over speed trips.

In order to obtain reliable service, steam turbines require long warm-up periods so that there are minimal thermal expansion stress and wear concerns. Steam turbine maintenance costs are typically below \$0.01/kWh. Boilers and any associated solid fuel processing and handling equipment that is part of the boiler/steam turbine plant require their own types of maintenance which can add \$0.02/kWh for maintenance and \$0.015/kWh for operating labor.

مدخل

<sup>&</sup>lt;sup>14</sup>Effective Electrical Efficiency = (Steam turbine electric power output) / (Total fuel into boiler – (steam to process/boiler efficiency)). Equivalent to 3,412 Btu/kWh/Net Heat Rate.

<sup>\*</sup> For typical systems available in 2014.

One maintenance issue with steam turbines is that solids can carry over from the boiler and deposit on turbine nozzles and other internal parts, degrading turbine efficiency and power output. Some of these are water soluble but others are not. Three methods are employed to remove such deposits: 1) manual removal; 2) cracking off deposits by shutting the turbine off and allowing it to cool; and 3) for water soluble deposits, water washing while the turbine is running.

An often-overlooked component in the steam power system is the steam (safety) stop valve, which is immediately ahead of the steam turbine and is designed to be able to experience the full temperature and pressure of the steam supply. This safety valve is necessary because if the generator electric load were lost (an occasional occurrence), the turbine would rapidly over speed and destroy itself. Other accidents are also possible, supporting the need for the turbine stop valve, which may add significant cost to the system. (4)

#### <span id="page-31-0"></span>3.5.3 Steam Turbine Lubricating oil Characteristics

Mostly turbine of steam power plant may have its rotational 3000 rpm to produce required power. Due to friction the temperature of bearing, rotor may increase which, combined with other factors, may leads to the failure of bearing hence produce a serious damage to turbine and plant. Plant stability, production depends on the turbine and turbine stability depends on bearing life as bearing will always be damage first. This causes the shutdown of power plant and hence gives a loss of money. Lubricant has vast effect on the life of bearing that's why much care should be given while selecting it. We are going to be familiar with some of the properties, a lubricant should have. (5)

#### <span id="page-31-1"></span>3.5.3.1 Background

For the turbine shaft to move freely, it rides upon several lubricant-filled bearings. These bearings are usually simple bearings into which the lubricating oil is pumped under high pressures. The oil lubricates the bearing through hydrodynamic lubrication. The bearings and the shaft are separated by a pressurized film of oil to prevent any metal-to-metal contact.

Figure 3 is a simple illustration of the general components and travel route of turbine oil in a steam turbine lubrication system.

Along with providing lubrication to the shaft bearings, the lubricant also lubricates the oil pump, and in some systems is used as a turbine control fluid in the hydraulic governing system. Many steam turbines have an isolated governing system that contains its own fluid. In order to ensure that the high-pressure lubricant is properly supplied to the bearings, it is pumped from an oil tank (reservoir), through an elaborate system of flow control valves, an oil cooler, through the bearing, and finally back to the oil tank.

The oil is constantly agitated as it circulates through the system. This agitation is important to note, as it provides both benefits and challenges for the oil during its lifetime in the turbine.

مدخل

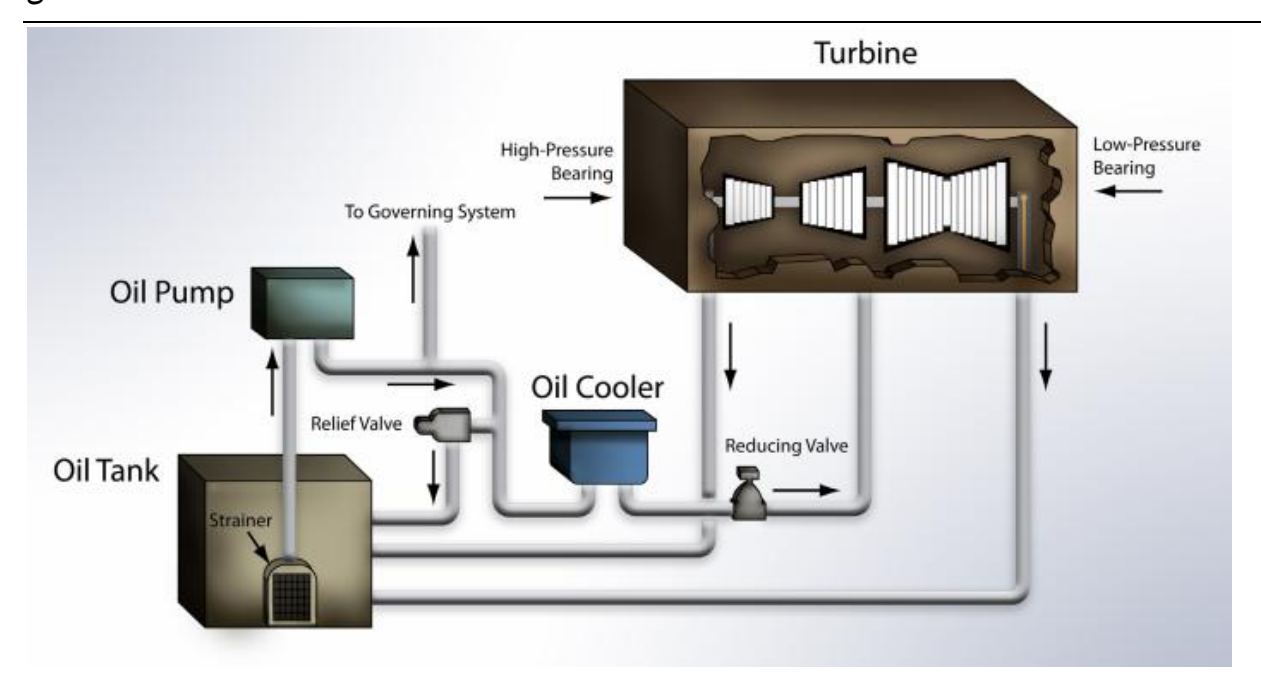

*Figure 15: Steam turbine lubrication system (6)*

#### <span id="page-32-0"></span>3.5.4 Viscosity

The journal and thrust bearings of steam turbines require lubrication. Oils having higher viscosity provide a greater margin of safety in the bearings. However, its friction losses are high. In highspeed turbines, the heat generation becomes significant. Most oils used in this service have International Organization for Standardization (ISO) viscosity grade 32. Higher viscosity is used in some applications, ISO viscosity grade 46 (41.4 to 50.6 CST at 40°C). (5)

## <span id="page-32-1"></span>3.6 Turbine bearing

#### <span id="page-32-2"></span>3.6.1 Introduction

Bearings are used to prevent friction between parts during relative movement. In machinery they fall into two primary categories: anti-friction or rolling element bearings and hydrodynamic journal bearings. The primary function of a bearing is to carry load between a rotor and the case with as little wear as possible. This bearing function exists in almost every occurrence of daily life from the watch on your wrist to the automobile you drive to the disk drive in your computer. In industry, the use of journal bearings is specialized for rotating machinery both low and high speed.

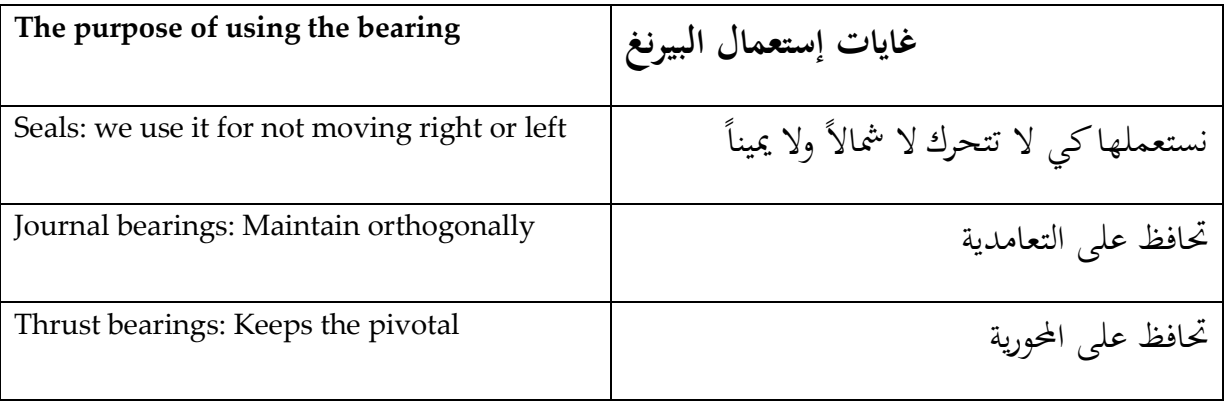

مدخل

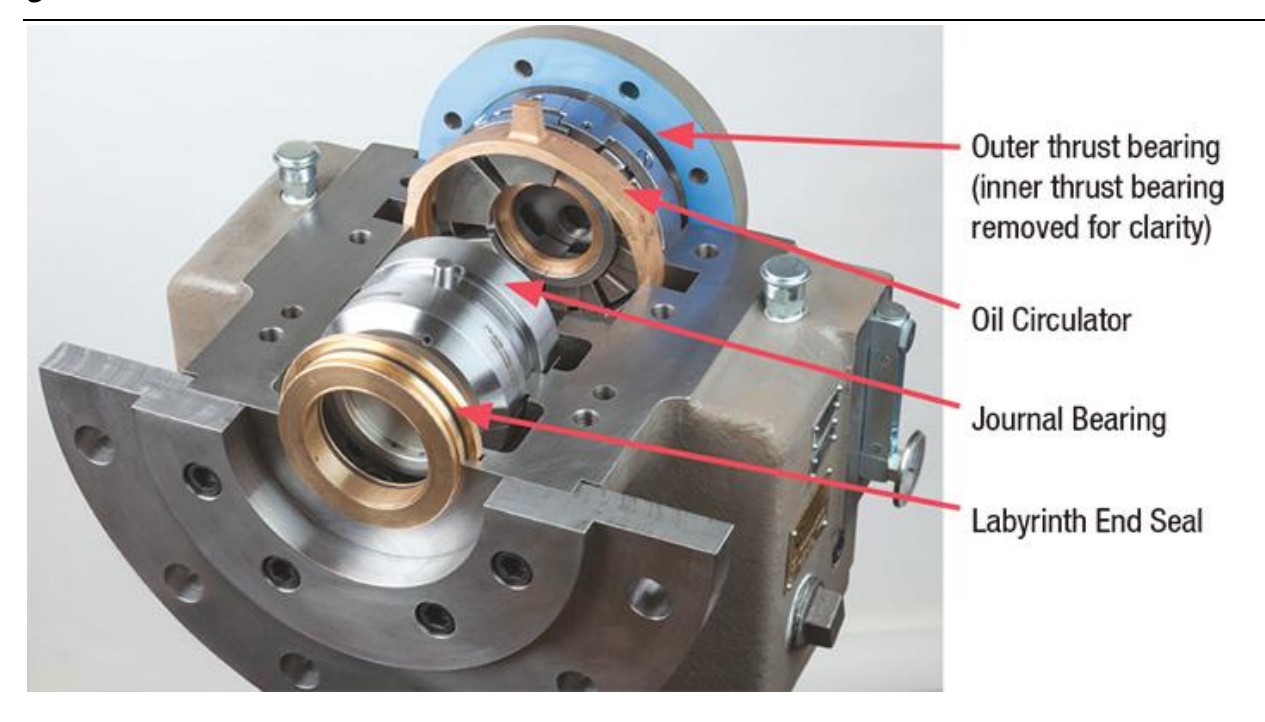

To know how bearing is manufactured, watch this video in the link: <https://www.youtube.com/watch?v=x-cN2TRmVMk>

![](_page_33_Picture_3.jpeg)

*Figure 16: Min bearings for steam turbine*

![](_page_34_Picture_84.jpeg)

#### *Table 1: Material for bearings*

## <span id="page-34-0"></span>3.7 Materials needs and calculations

The range of alloys used in steam turbines is relatively small, partly because of the need to ensure a good match of thermal properties, such as expansion and conductivity, and partly because of the need for high temperature strength at acceptable cost. The commercial alloys used depend on the maximum temperatures and pressures to which specific components will be exposed, and these are heavily dependent upon the detailed design of the turbine, which can vary significantly among the various manufacturers. Since this is the case, the starting point for any overall discussion of materials issues is to list the main components of interest, and to identify the conditions under which they will be required to operate. The main components considered here are: the turbine casing/shell (including the steam chest), cylinders and valve bodies; bolting; turbine rotors or discs; and vanes and blades.

The inner cylinder and steam chest should be fabricated from the same material as the rotor, to avoid thermal mismatch.

The alloys most commonly used for steam turbine rotors and/or discs are the CrMoVWNbN steels, which can vary in chromium content from 1-13% depending on the preference of individual manufacturers.

These alloys are widely used up to a temperature limit of about 566°C, and the higher-W, lower-Nb and -C versions are capable of 593°C. (7)

Choose for the shaft AISI 4340 Alloy Steel And for the casing cast iron.

Its proprieties are shown in the table below:

*Table 2: properties of AISI 4340 Alloy Steel. (8)*

![](_page_35_Picture_158.jpeg)

So rigidity equal to 79979185 N/  $m^2$  (it is called also shear modulus).

Notice that 1 ksi (Pound force per square inch) = 6894.76  $N/m^2$ .

Twisting moment:

$$
P=M_t \times w
$$
  

$$
M_t = \frac{P}{w} = \frac{1.5 \times 10^6}{\frac{2\pi \times 3000}{60}} = 4774.65
$$
 N.m.

Shear stress:

 $I_p = \frac{\pi D^4}{22}$  $\frac{\pi D^4}{32} = \frac{\pi}{4}$  $\frac{100}{32}$  = 9817477.042mm<sup>4</sup>.  $\tau = \frac{M}{2}$  $rac{t}{I_p}$   $rac{4}{I_p}$  $\frac{124.63 \times 10^{3} \times 50}{9817477.042} = 24.317 \text{N/mm}^2.$ 

Torsional deflection:

$$
\frac{\theta G}{L} = \frac{M_t}{I_p} \frac{\tau}{r}.
$$

![](_page_36_Figure_0.jpeg)

*Figure 17 stress distribution* 

 $\theta = \frac{M}{I}$  $\frac{I_L}{I_p}$ .  $\theta = \frac{4}{700}$  $\frac{4774.63 \times 10^{-6} \times 100}{79979185 \times 9817477.042} = 4.26 \times 10^{-6}$  rad.  $\theta$  =4.26× 10<sup>-6</sup> rad =4.26× 10<sup>-6</sup> ×  $\frac{3}{7}$  $\frac{360}{2\pi}$  = 2.44  $\times$  10<sup>-4</sup>.

Stainless steel type 403 is a special high quality steel made for blades and buckets for steam turbine and jet engine compressors. This grade is eminently suited for very highly stressed parts. This material is magnetic in all conditions.

## <span id="page-36-0"></span>3.8 5D CNC machining

#### <span id="page-36-1"></span>3.8.1 What is 5-Axis?

When someone uses the term "5-axis" they are typically referring to the ability of a CNC machine to move a part or a tool on five different axes at the same time. 3-axis machining centers move a part in two directions (X and Y), and the tool moves up and down (Z). 5-Axis machining centers can rotate on two additional rotary axes (A and B) which help the cutting tool approach the part from all directions.

#### <span id="page-36-2"></span>3.8.2 Basics of axis configuration

To understand machine configurations, it's important to understand the basic terminology of 2 axis machining centers. If you think in terms of a 3-axis machining center, it has an X-axis, Y-axis, and Z-axis. With a 5-axis machining center, the additional rotary axes will rotate about two of those three primary axes.

> The axis that rotates about or under the Z-axis is called the C-axis. The axis that rotates about the Y-axis is called the B-axis. The axis that rotates about the X-axis is called the A-axis. (1)

*Figure 18 (Image courtesy of Hurco North America.)*

7

Although there are 6-axis CNC machines, such as Zimmermann's FZ 100 Portal milling machine, 5-axis configurations are more common, since adding a sixth axis typically offers few additional benefits.

مدخل

One last note about axis-labeling conventions: in a vertical machining center, the X- and Y-axes reside in the horizontal plane while the Z-axis resides in the vertical plane. In a horizontal machining center, the Z-axis and Y-axis are reversed. See the diagram below: (2)

![](_page_37_Figure_2.jpeg)

### <span id="page-37-0"></span>3.8.3 How a router works

The power behind any router is its CAD/CAM software. The CAD software allows the user to create a design they want the router to cut. Once this design has been made, the CAM software converts the design into a tool path code that the router can understand.

The computer then translates this code into signals that control the movement of the router's drive system. The drive system contains the spindle, which is the part that holds the actual router bits. The spindle rotates these bits 8,000 to 50,000 times per minute in order to cut the material. Simply put, the user creates a design and uses software to make instructions for the router to follow.

# <span id="page-37-1"></span>3.9 3-axis routers vs. 5-axis routers

Now that you have a working knowledge of how a router works you can better understand the differences between various models. Although 4-axis routers exist, the most common CNC routers available and the ones MultiCam Canada offers are 3 and 5-axis routers.

3-axis CNC routers cut along three axes at the same time; the x-axis, the y-axis, and the z-axis. Cutting along the x-axis moves the router bit from front to back, cutting along the y-axis moves it from left to right, and cutting across the z-axis moves it up and down. These machines are used primarily for cutting flat, 2-dimensional parts.

5-axis CNC routers can cut along two additional axes than 3-axis routers. These routers have the ability to cut on five sides of a piece of material simultaneously, which expands the operator's capabilities and flexibility. Unlike their 3-axis counterparts, these machines are usually used to cut large 3-dimensional parts. In addition, 5-axis routers have a taller gantry and longer x-axis, which allows them to cut larger part; however, this comes at a serious cost; the taller the gantry and the longer the x-axis, the less the accurate and stable these machines are. For proper quality control, the height of the gantry and the length of the x-axis should be limited as much as possible.

Although routers seem like simple machines, they are highly sophisticated pieces of technology that require a certain level of expertise to operate. 5-axis routers tend to be more expensive than traditional 3-axis models, but ultimately offer greater flexibility and enable users to be more creative with their designs. (3)

# <span id="page-37-2"></span>3.10 Thermal efficiency if the steam is superheated

We worked on a steam turbine which has a power of 1.5 MW.

This turbine is composed of two parts, and each part has two stages.

The electric efficiency is equal to 0.96; mechanic efficiency is equal to 0.95; interne efficiency of turbine is equal to 0.9.

Entry pressure for the turbine is 14 bars, and the entry temperature is 250°C. The pressure in the condenser is 12 kPa.

Figure 20 shows the installation of an incineration power plant with the steam turbine in that case.

![](_page_38_Figure_5.jpeg)

*Figure 20 installation* 

![](_page_38_Figure_7.jpeg)

*Figure 21 Rankine cycle* 

Calculate enthalpy, entropy, etc… for each point.

So the thermal effenciency is :

![](_page_39_Picture_72.jpeg)

# <span id="page-39-0"></span>3.11 Dynamo generator

A generator 1 MW cost 7000 \$ from alibaba

![](_page_39_Picture_3.jpeg)

# <span id="page-40-1"></span>4.1 Condenser Specification

- Length: 6 m, Number of tubes 530
- $\bullet$  1 inch tubes (50cm as rad 20";6 m)
- Heat transfer between steam and water

# <span id="page-40-2"></span><span id="page-40-0"></span>4.2 نموذج ببرنامج FreeCAD

![](_page_40_Picture_6.jpeg)

## <span id="page-40-3"></span>4.3 Cooling of condenser

#### <span id="page-40-4"></span>4.3.1 Sea water desalting unit for condenser cooling cycle (schema)

![](_page_40_Figure_9.jpeg)

<span id="page-41-0"></span>![](_page_41_Figure_0.jpeg)

D:\NLAP\Facility\414112NLAP-Facility2017-18\_TechnicalSpecification.pdf

# <span id="page-42-0"></span>4.4 Cost for cooling with fresh sea water cycle (only with piping to sea)

500 متر بعيد من البحر: 1000 متر انابيب

![](_page_42_Picture_72.jpeg)

<span id="page-43-0"></span>Length:6 m

Width:2 m

Hight:2 m

12 sheet of steel / (1:2m)/thickness :4 mm

![](_page_43_Picture_5.jpeg)

<span id="page-44-0"></span>![](_page_44_Picture_1.jpeg)

مدخل

# <span id="page-45-0"></span>)Incinerator and vaporizer( والمبخر المحرقة 7

Climbing Tubes:

- vertical: 216 tubes (2 inch, 2.5 m)
- horizontal : 216 tubes (2 inch, 1 m)
- 4 tubes (4 inch, 12 m )
- $\bullet$  216 flosses (sheets) (2 inch)

Sheets:

- $\bullet$  30 sheets (1:2 m) with thickness 4 mm
- $\bullet$  12 sheet (1:2 m) with thickness 4 mm
- $\bullet$  12 sheet (1:2 m) with thickness 4 mm to the incinerator
- sheet should be steel or stainless 306
- vaporiser : tube (rad= $4^{\prime\prime}$ , length 12 m)

Tube: between condenser and turbine :

2 tubes: length (6m), diameter: 4 inch tube between pressure and turbine: length (6m), diameter (2 inch)

Pressure vessel: length: 12 m, diameter: 0,6 m, thickness: 16 mm (or more)

![](_page_45_Figure_16.jpeg)

![](_page_46_Figure_0.jpeg)

# <span id="page-47-0"></span>8 تنقية الدخان

![](_page_47_Figure_2.jpeg)

![](_page_47_Picture_3.jpeg)

![](_page_47_Picture_4.jpeg)

"Master Thesis Maysaa Kamareddine, 2016" انظر

## <span id="page-48-0"></span>8.1 ESP**<sup>15</sup>**

![](_page_48_Picture_162.jpeg)

Inlet, outlet of ESP: 2 sheet (1:2m)

Chimney: 2 sheet (1:2m)

Cyclone: 2 sheet (1:2m) iron quicksilver

![](_page_48_Figure_6.jpeg)

Flow pattern in cyclone separator. (b) Standard cyclone dimensions. S,  $a)$ solids; G, air; Dc, cyclone diameter;  $2Dc; B = De = Dc/2.$ 

# <span id="page-48-1"></span>8.2 Incineration Tests<sup>16</sup>

- $\triangleright$  Incineration without plastic
- <sup>15</sup> Electrostatic preceptor

1

<sup>16</sup> Master Thesis Maysaa Kamareddine, 2016, see www.aecenar.com/publications

![](_page_49_Picture_16.jpeg)

![](_page_49_Picture_1.jpeg)

Figure 25: chimney during incineration

![](_page_50_Picture_77.jpeg)

![](_page_50_Picture_78.jpeg)

معاجلة**Thus 170 mg / m³ <200 mg/ m³ confirm to Lebanese standard (annex D)** positive results

مدخل

<span id="page-51-0"></span>9 الرماد بعد حرق النفايات المنزلية والاستفادة منه (Preparation of rost ash)

<span id="page-51-1"></span>9.1 نظرة عامة

![](_page_51_Figure_3.jpeg)

![](_page_51_Figure_4.jpeg)

![](_page_52_Figure_0.jpeg)

Die Metalle sind ferner in die Fraktionen Eisenmetalle (Fe) und Nichteisenmetalle (NE) zu unterteilen.

![](_page_52_Figure_2.jpeg)

$$
\frac{1}{\sqrt{1-\frac{1}{2}(\sqrt{1-\frac{1}{2}(\sqrt{1-\frac
$$

# <span id="page-53-0"></span>9.2 FLUREC/FLUWA

مدخل

![](_page_53_Figure_2.jpeg)

Chemical ash recycling

# <span id="page-54-0"></span><sup>11</sup> غرفة التحكم مدخل

![](_page_54_Picture_1.jpeg)

<span id="page-55-0"></span>11 ارقام مالية وايجابيات لمشروع بناء وتشغيل محطة طاقة MW1.5 عن طريق حرق النفايات

![](_page_55_Picture_2.jpeg)

# <span id="page-56-0"></span><sup>12</sup> المواد االولية التي نحتاجها لبناء محطة MW1.5 مدخل

![](_page_56_Picture_129.jpeg)

# <span id="page-57-0"></span>13 Suppliers

# )...CNC and others instruments( قطع تصنيع

![](_page_57_Picture_218.jpeg)